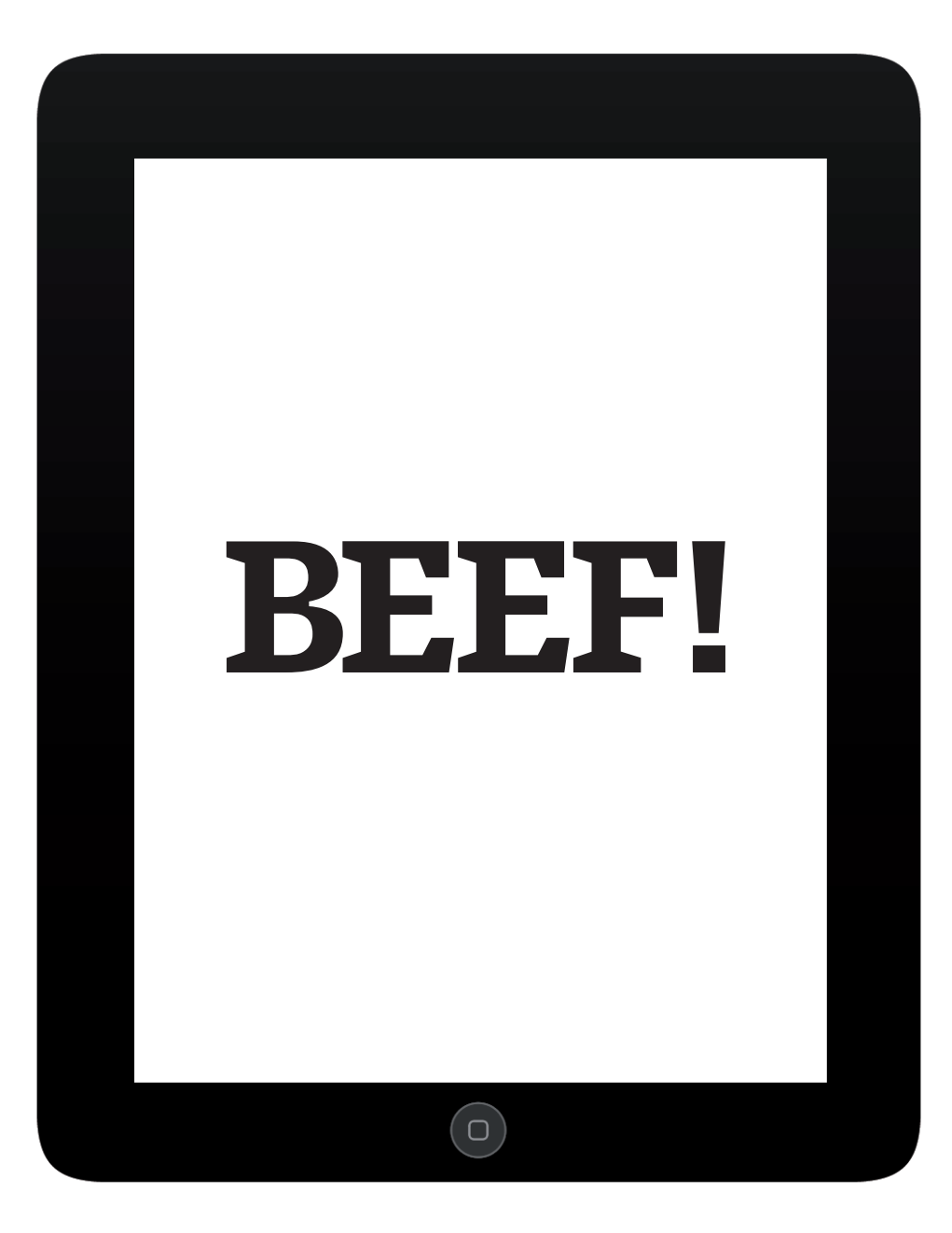

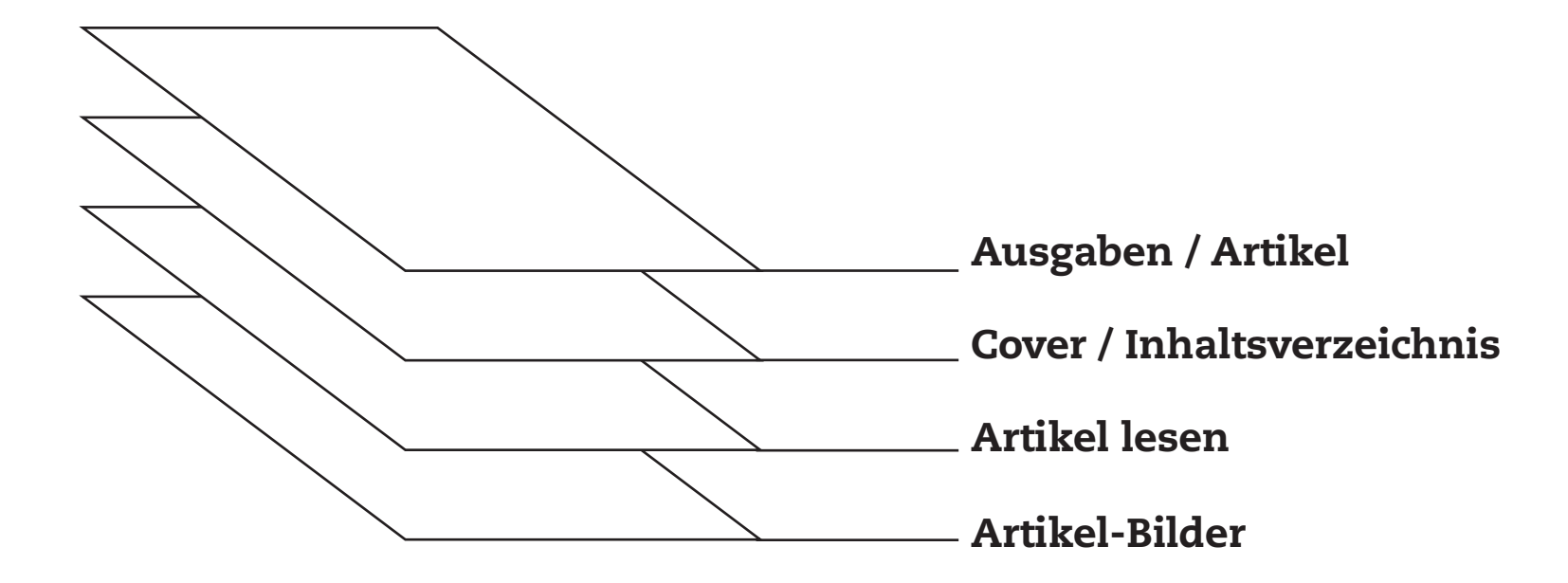

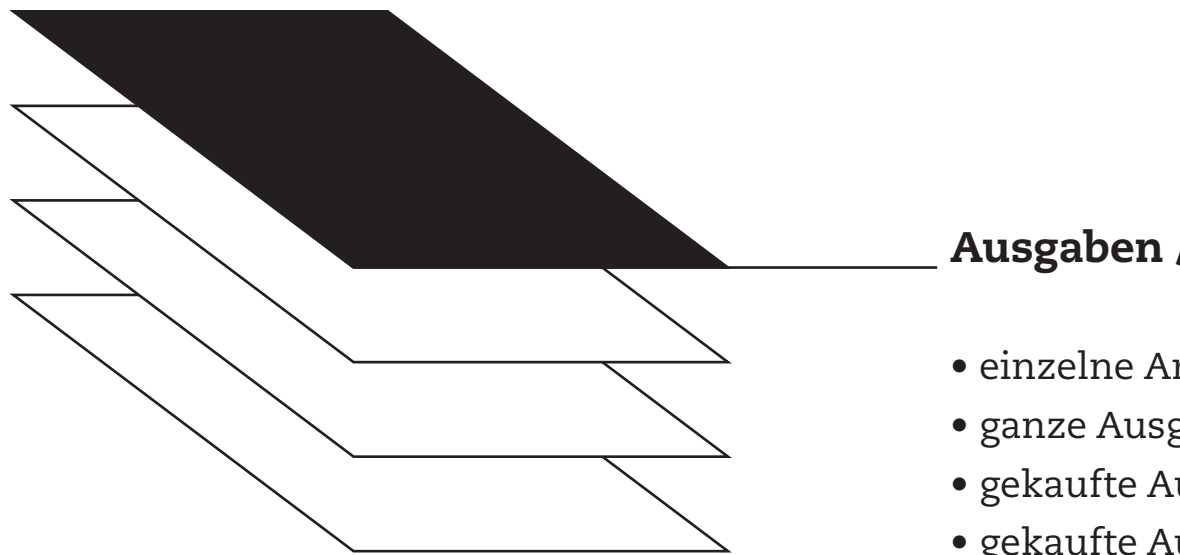

## Ausgaben / Artikel

- einzelne Artikel kaufen
- ganze Ausgaben kaufen
- gekaufte Ausgaben sammeln
- gekaufte Ausgaben editieren

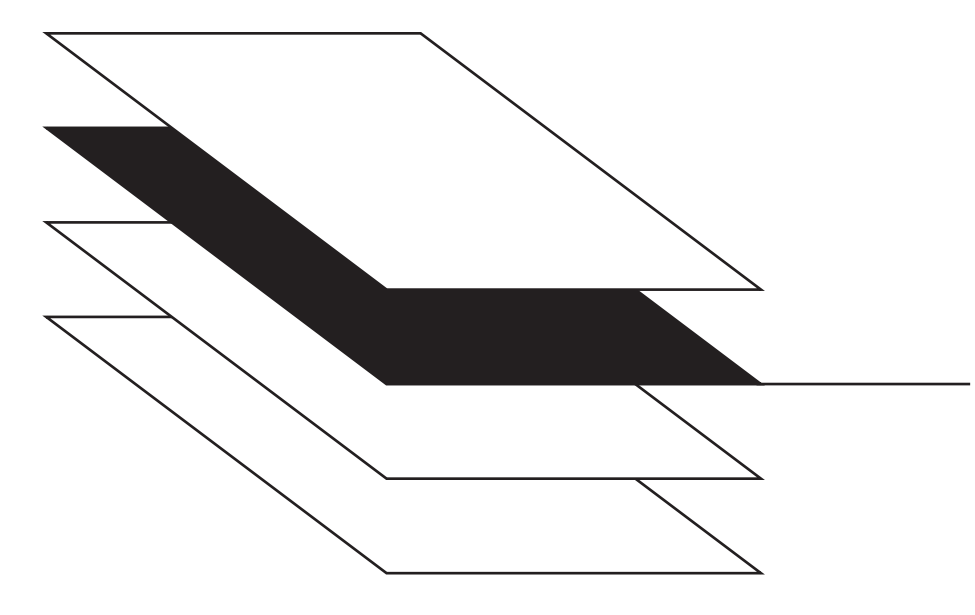

## Cover / Inhaltsverzeichnis

- Coverartikel direkt anwählen
- Teaser Artikel direkt Anwählen
- Übersicht über Artikel

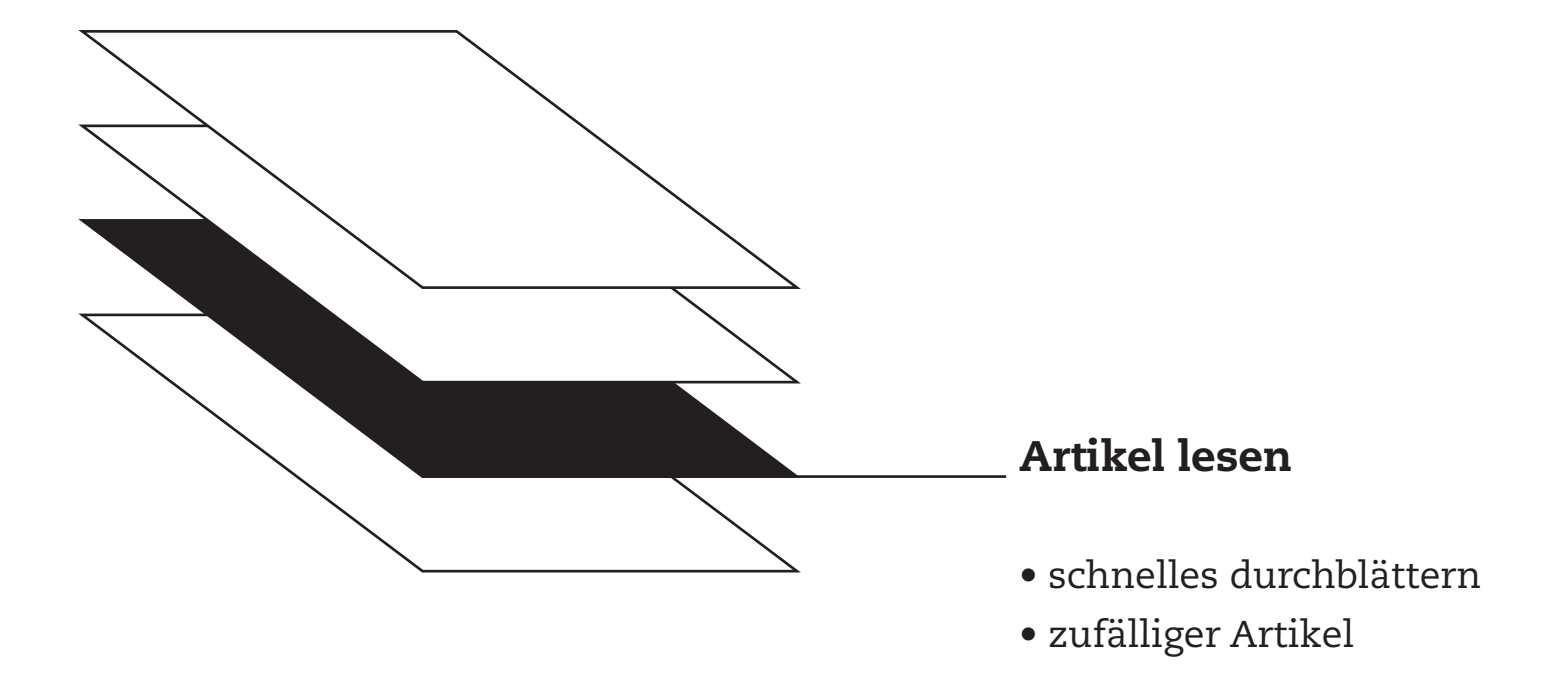

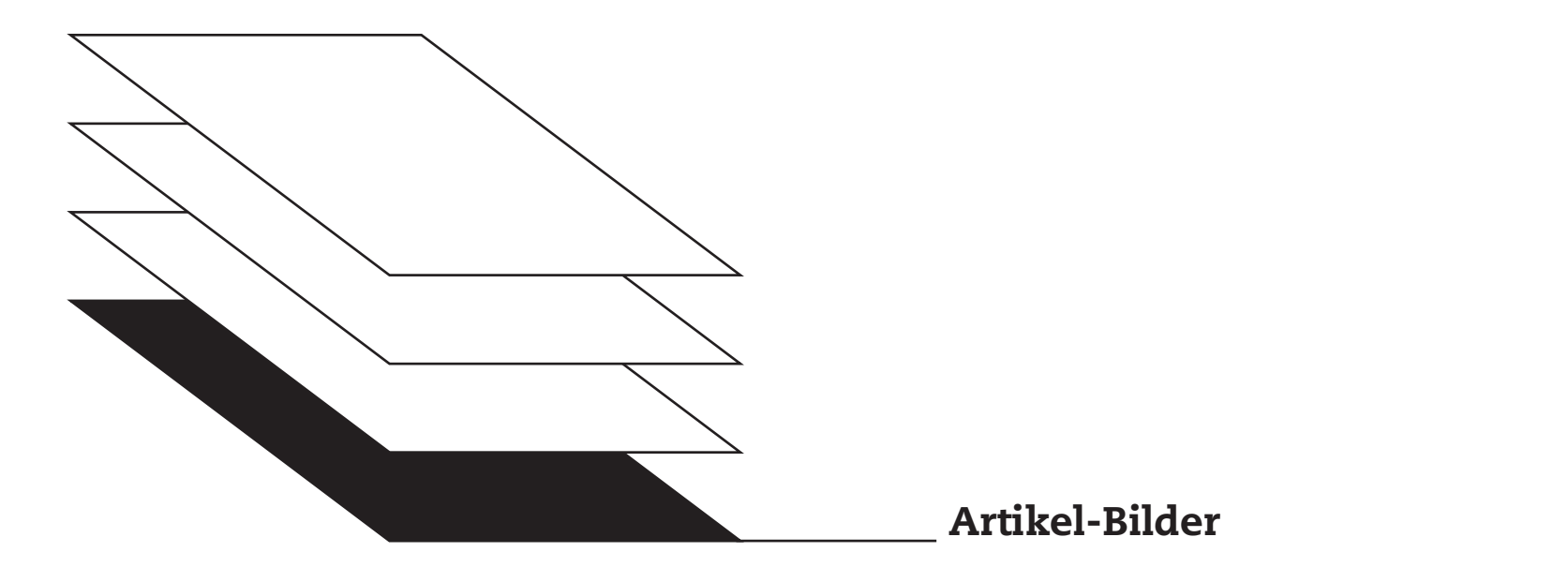

• Artikel-Bilder ohne Texte betrachten

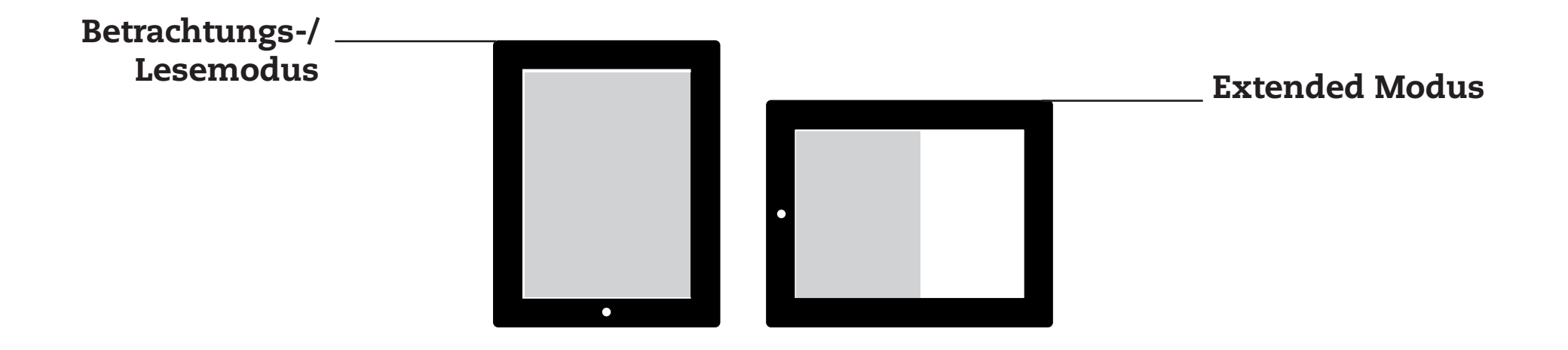

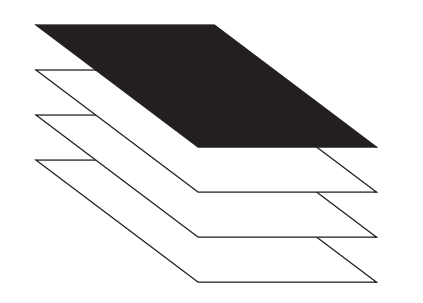

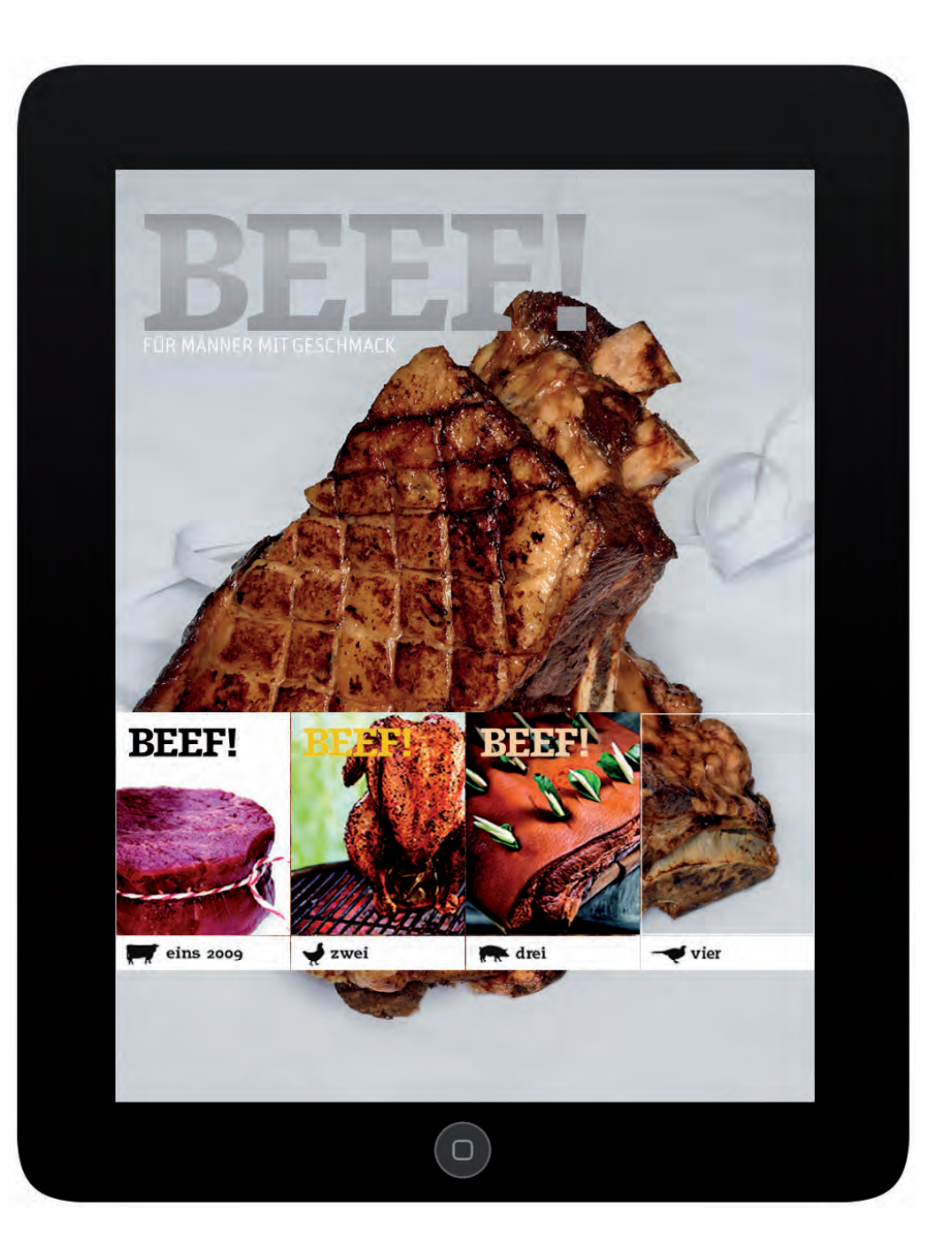

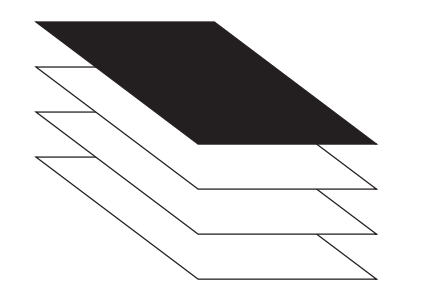

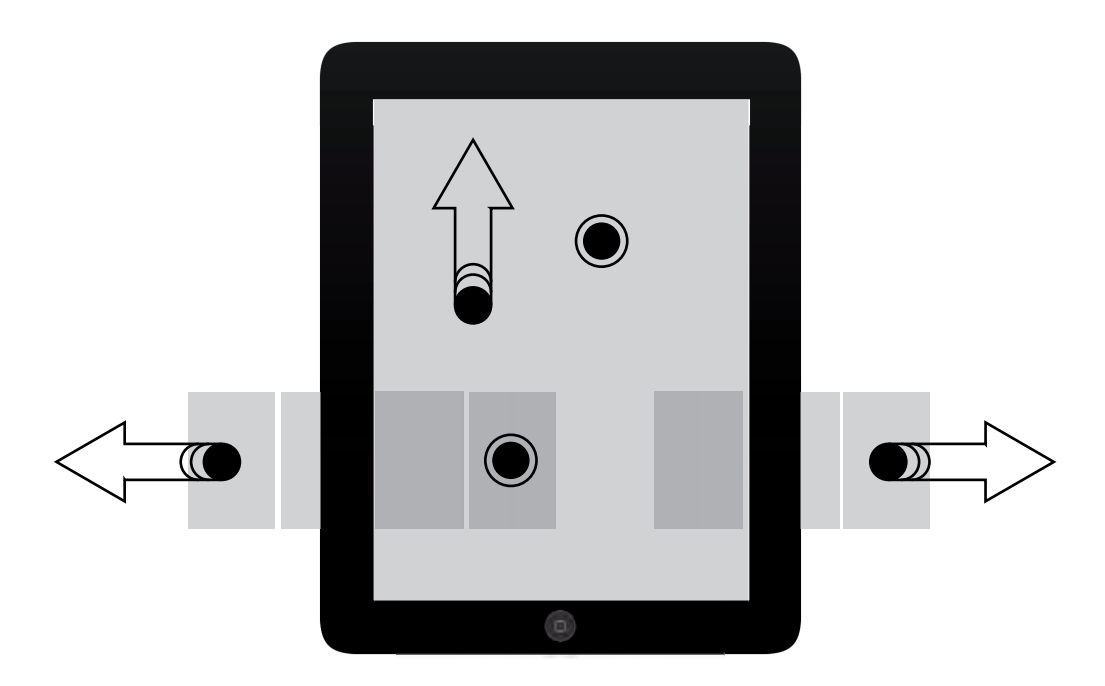

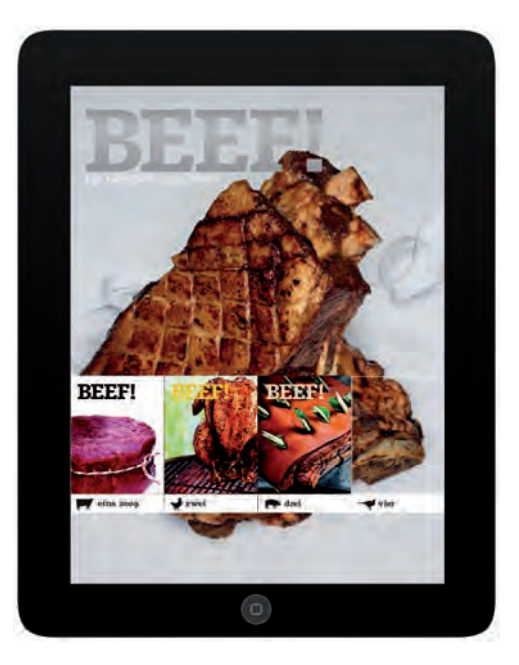

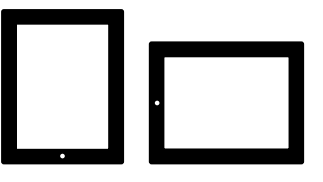

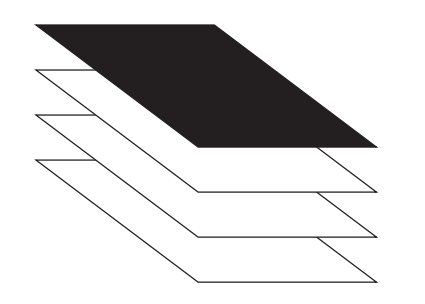

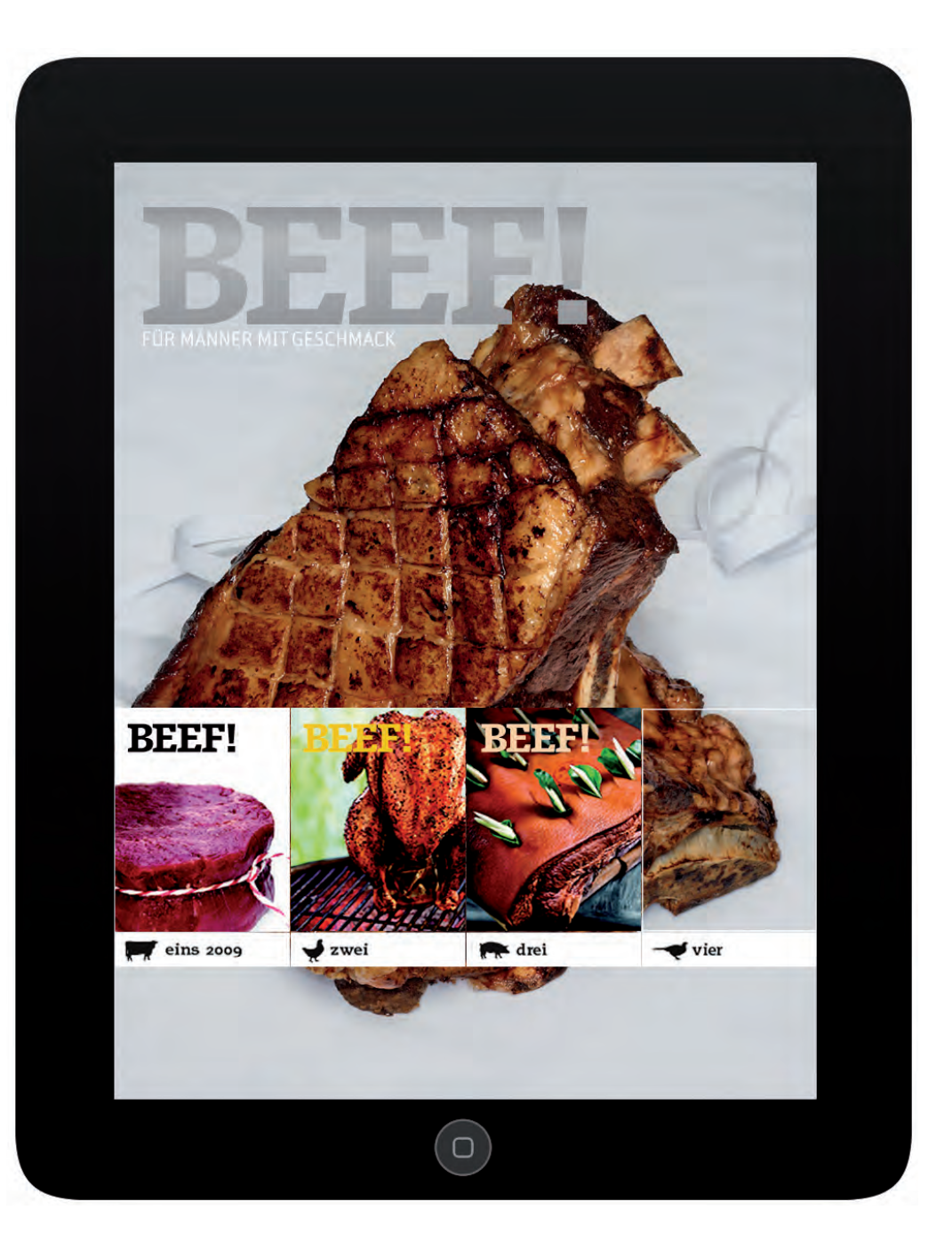

 $\Box$  $\overline{\phantom{a}}$ 

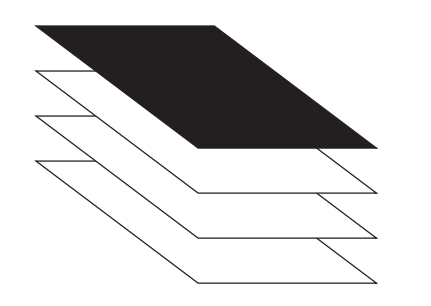

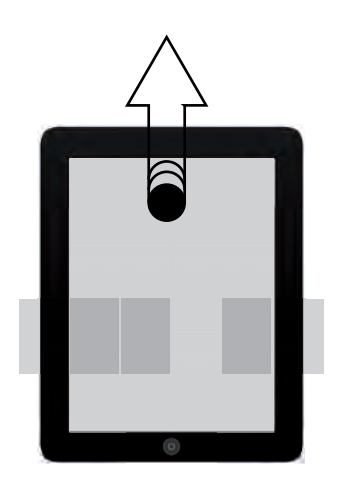

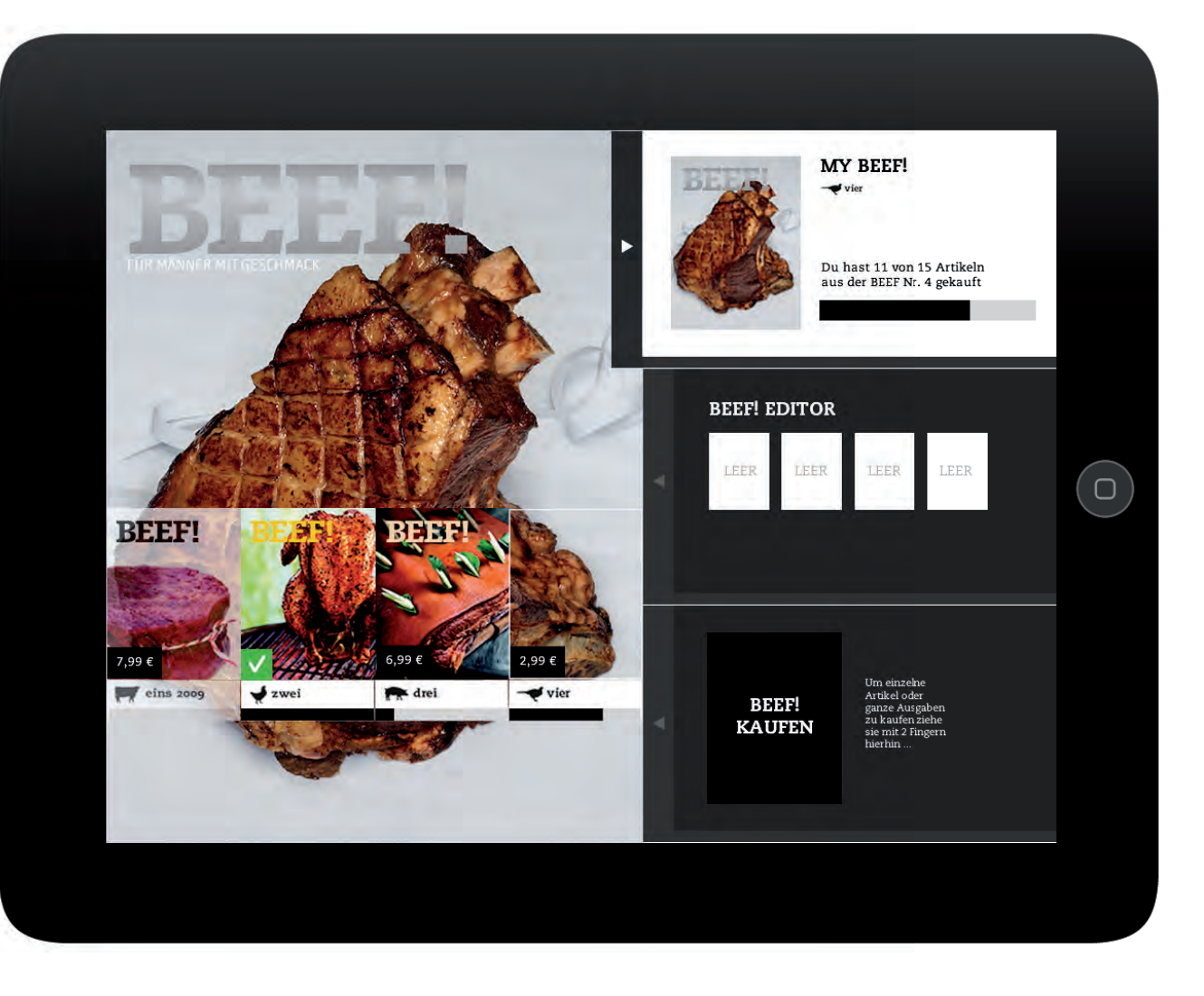

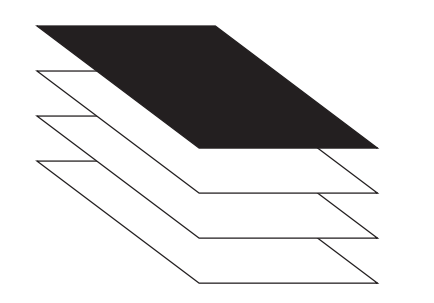

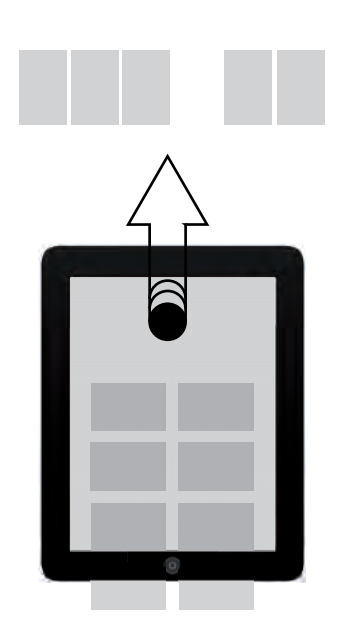

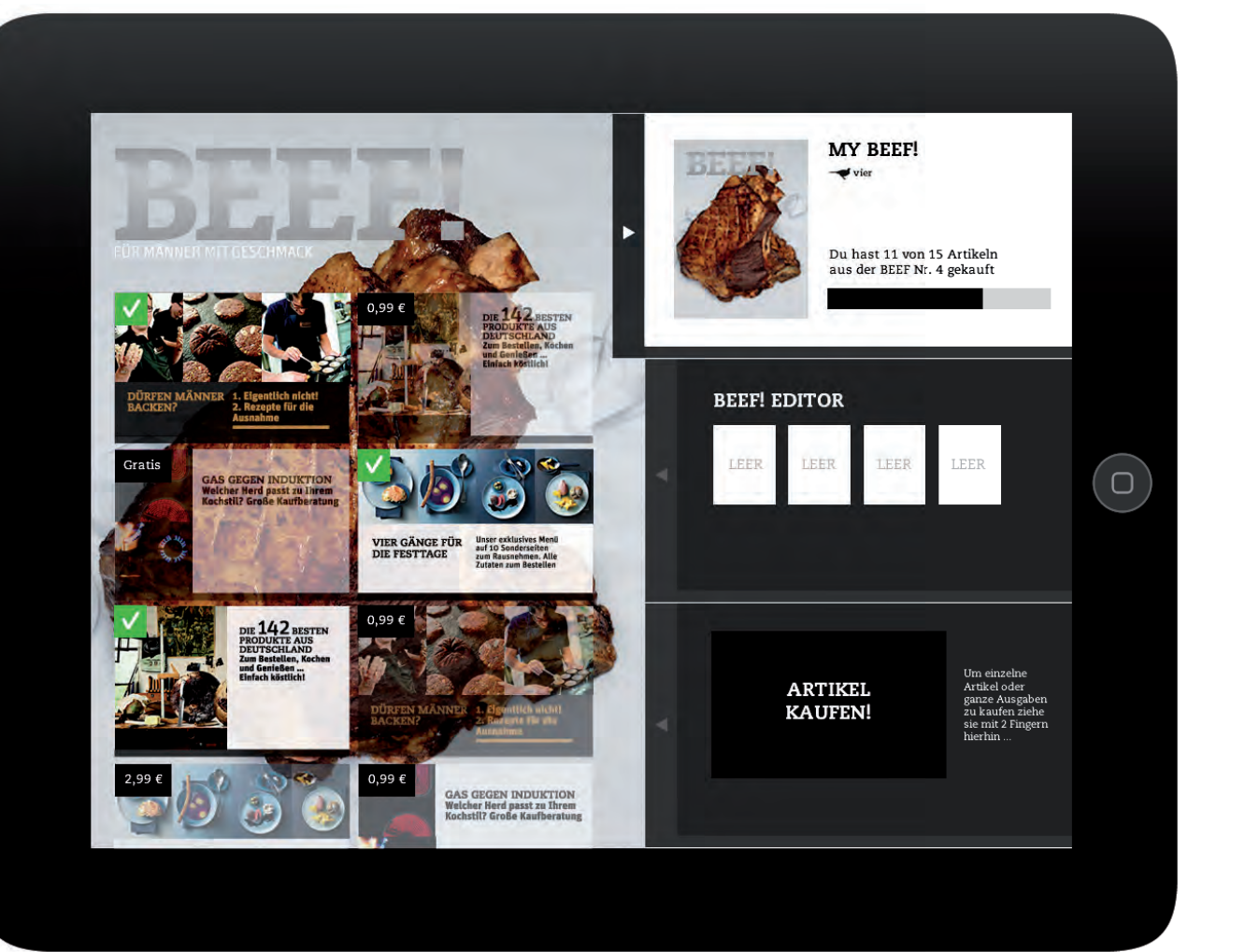

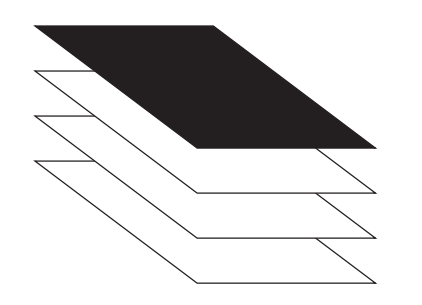

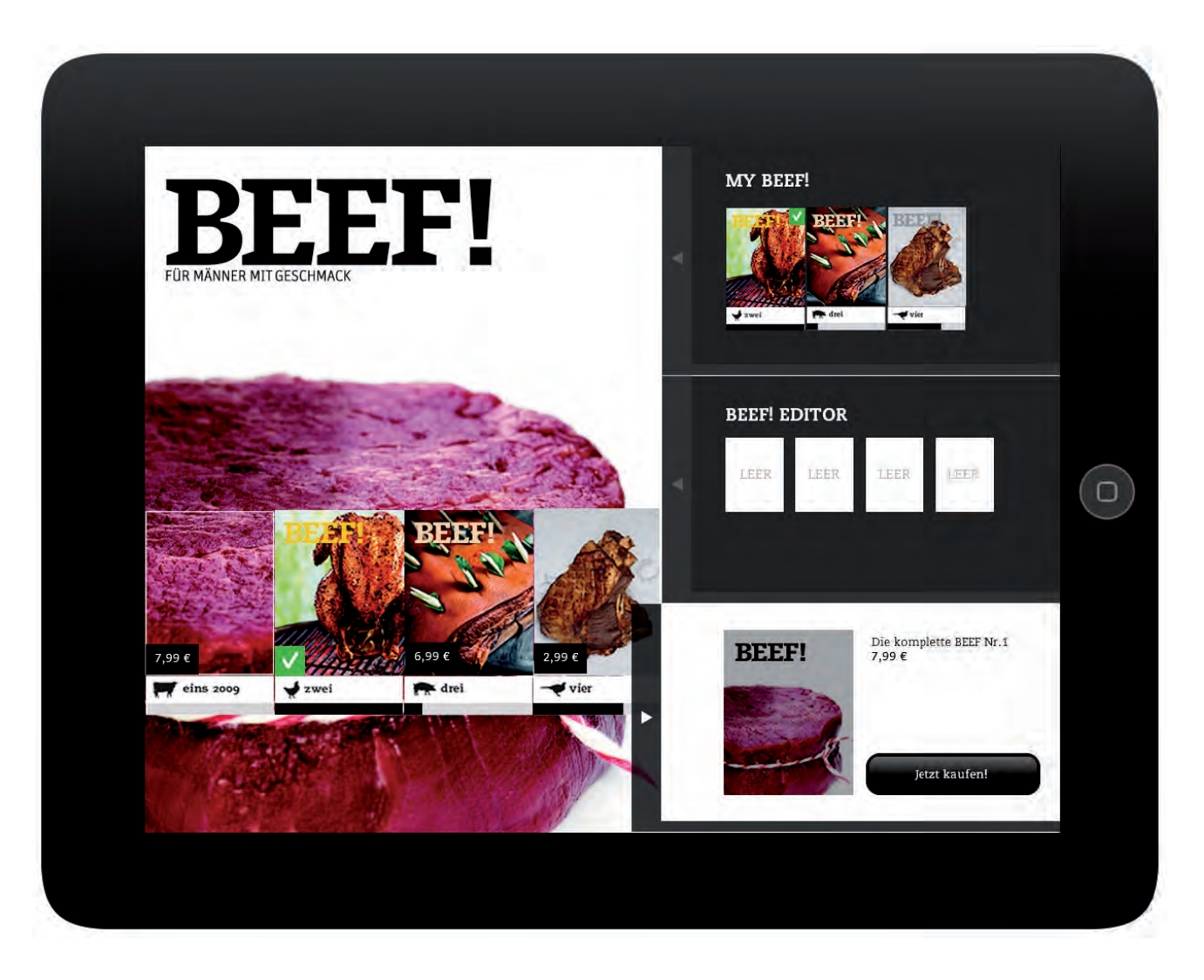

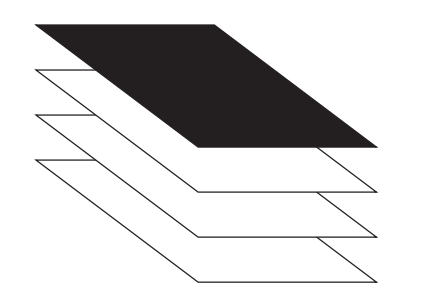

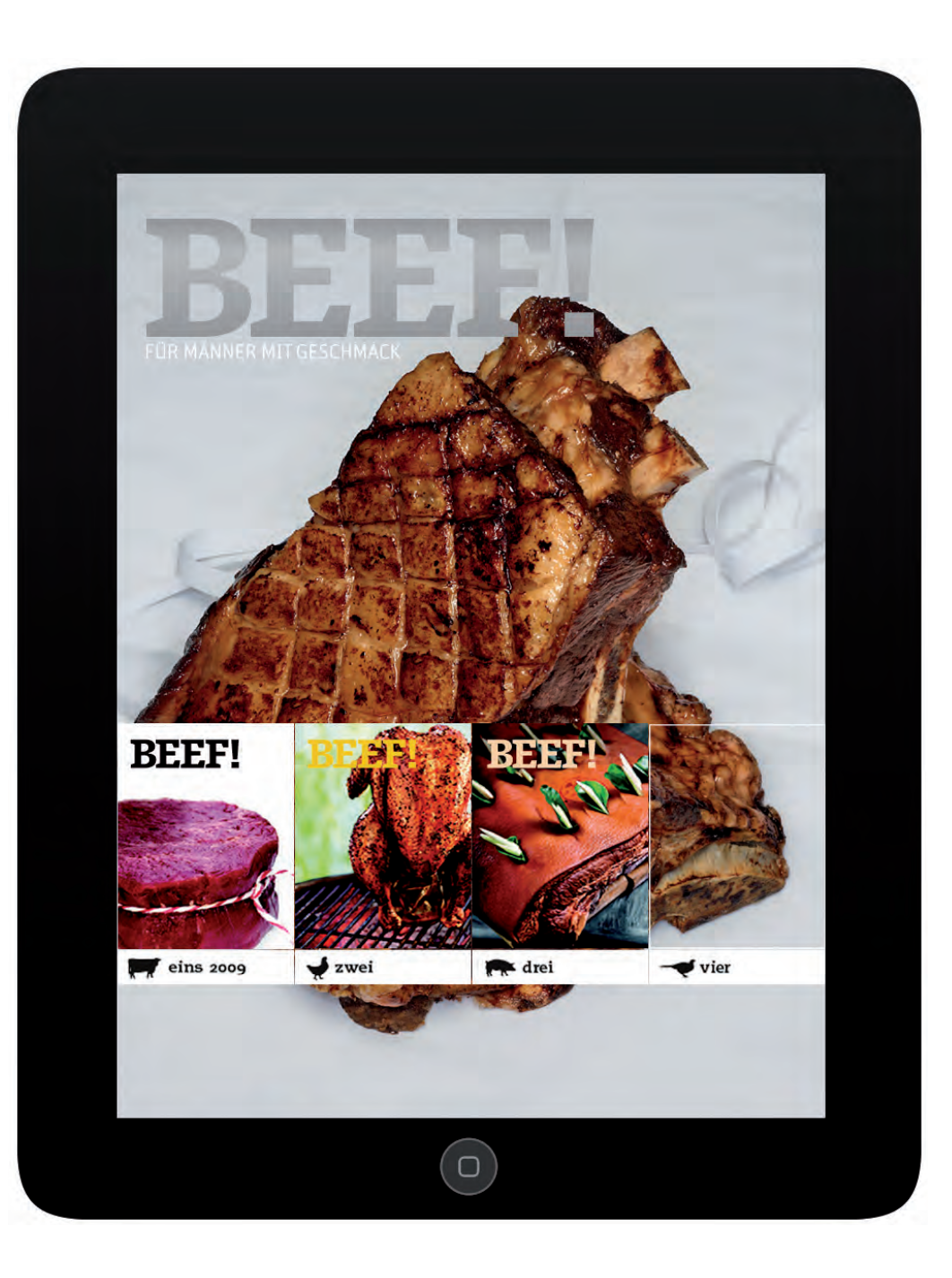

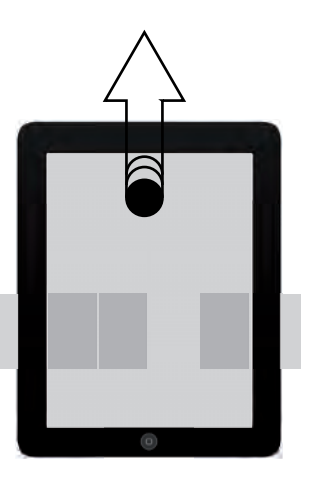

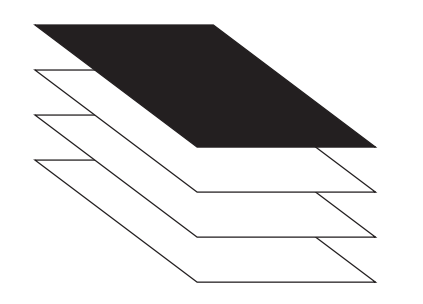

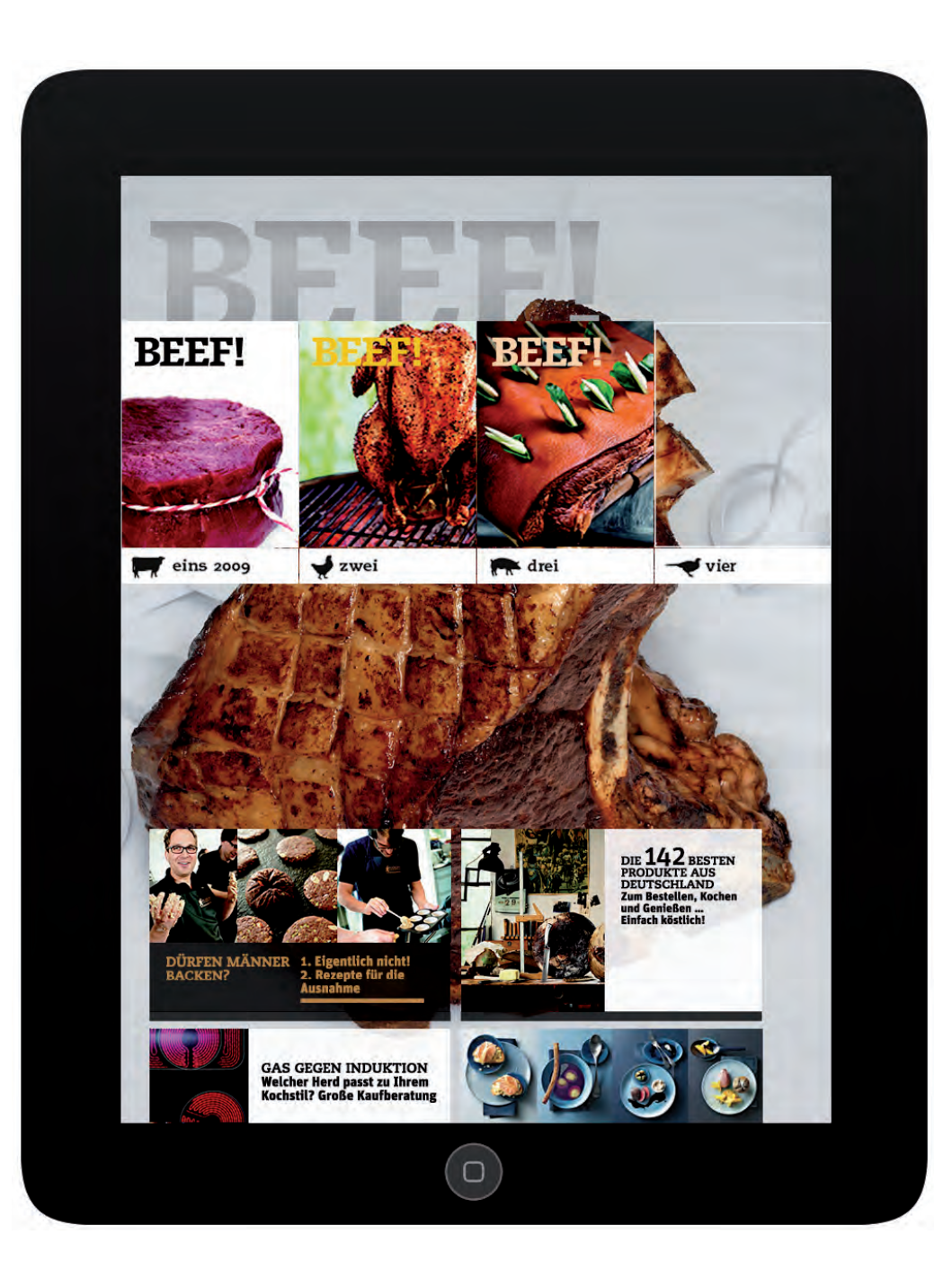

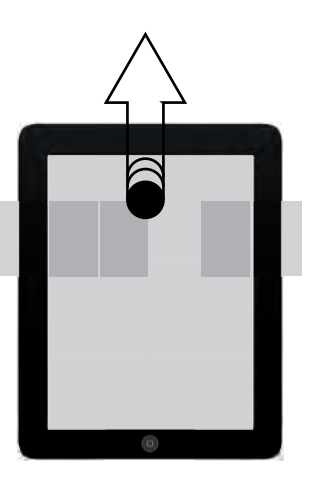

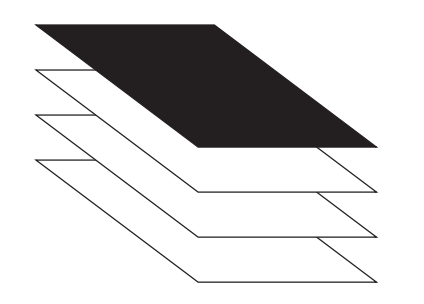

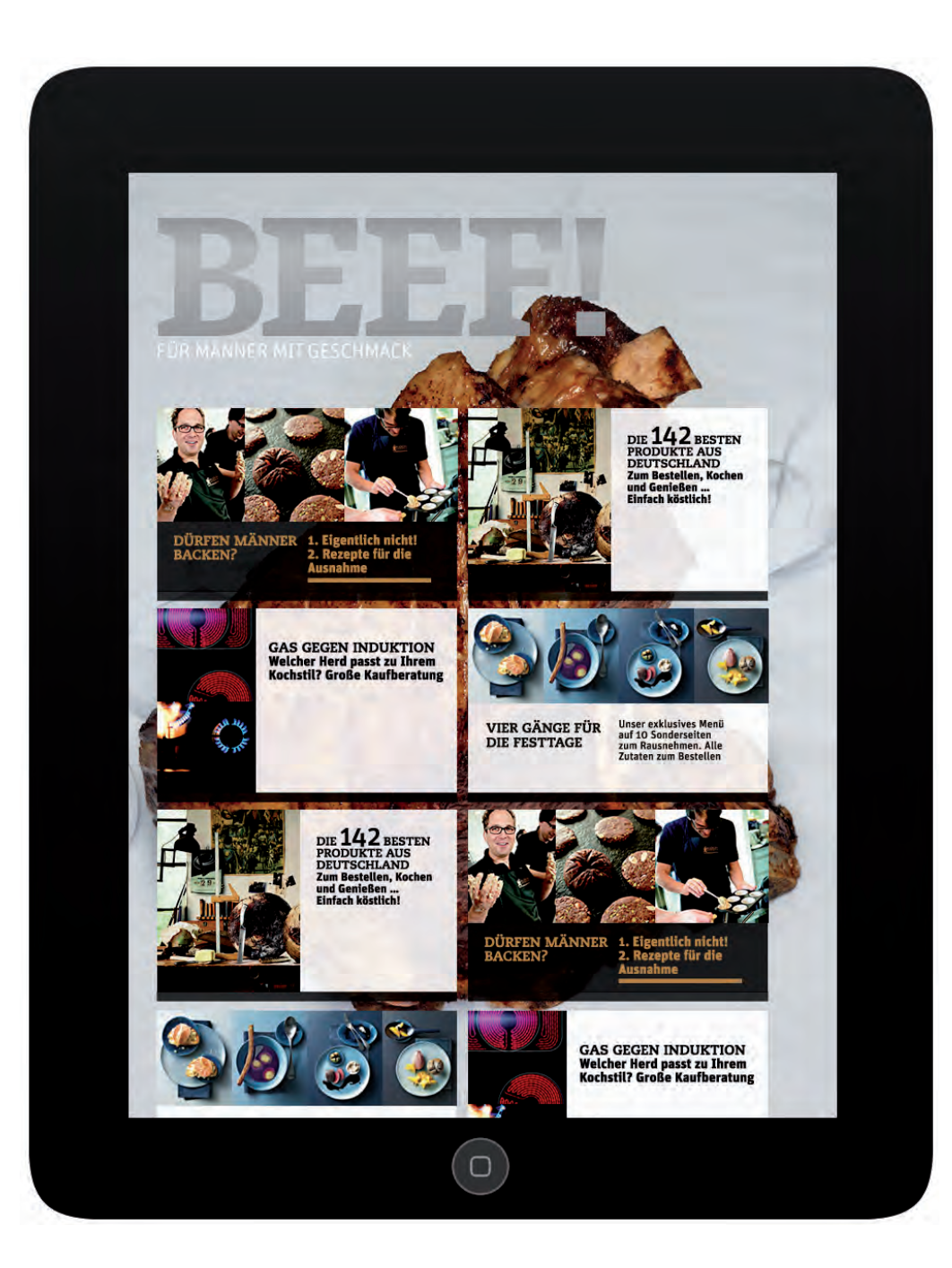

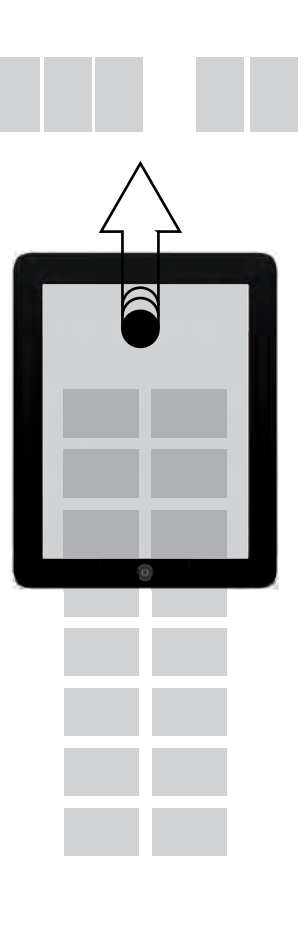

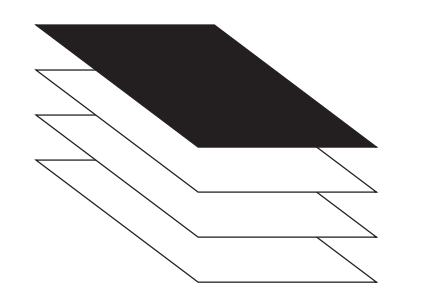

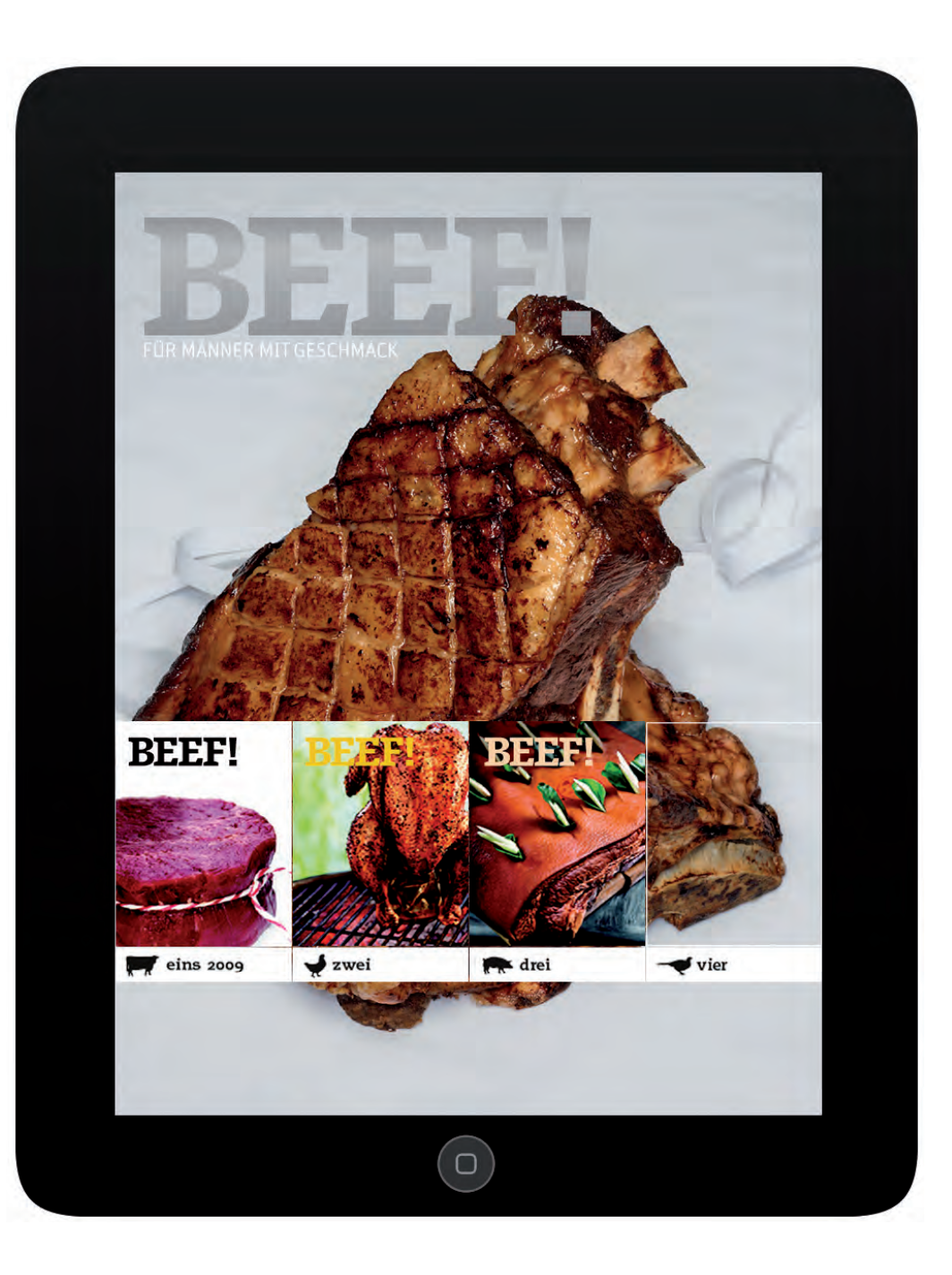

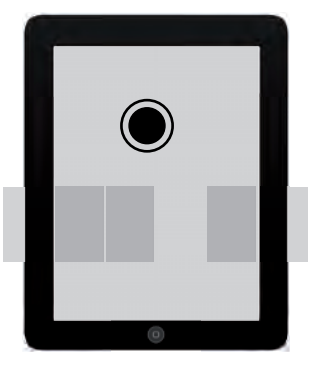

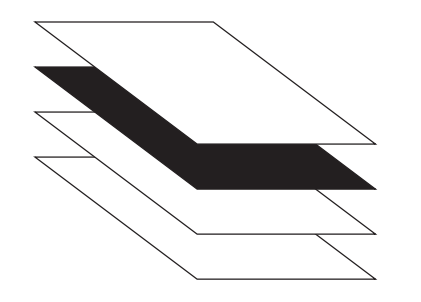

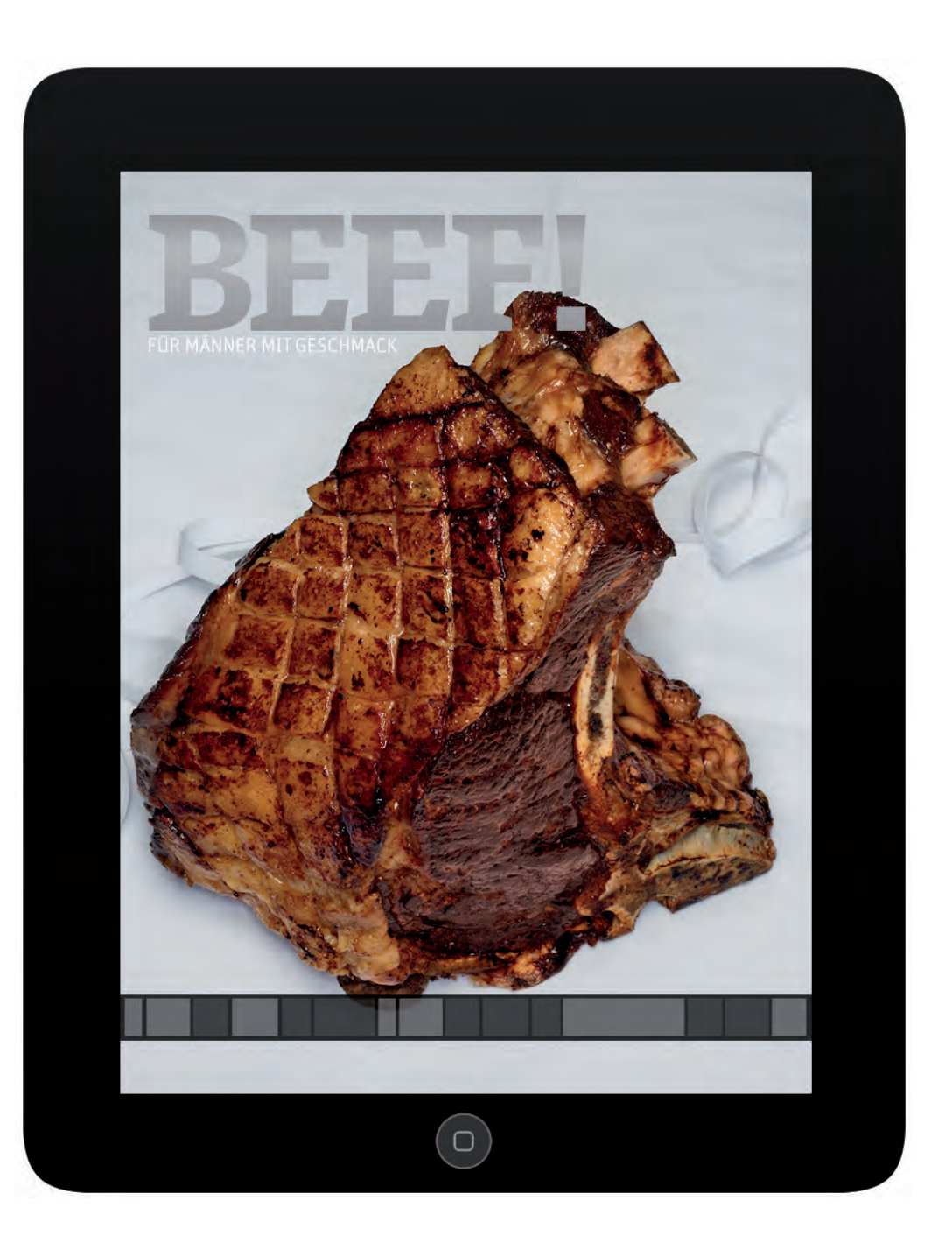

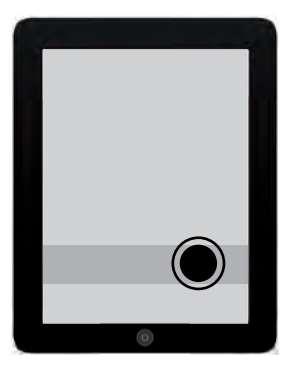

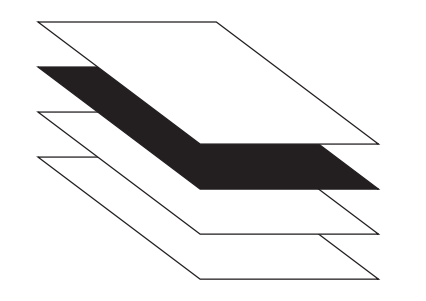

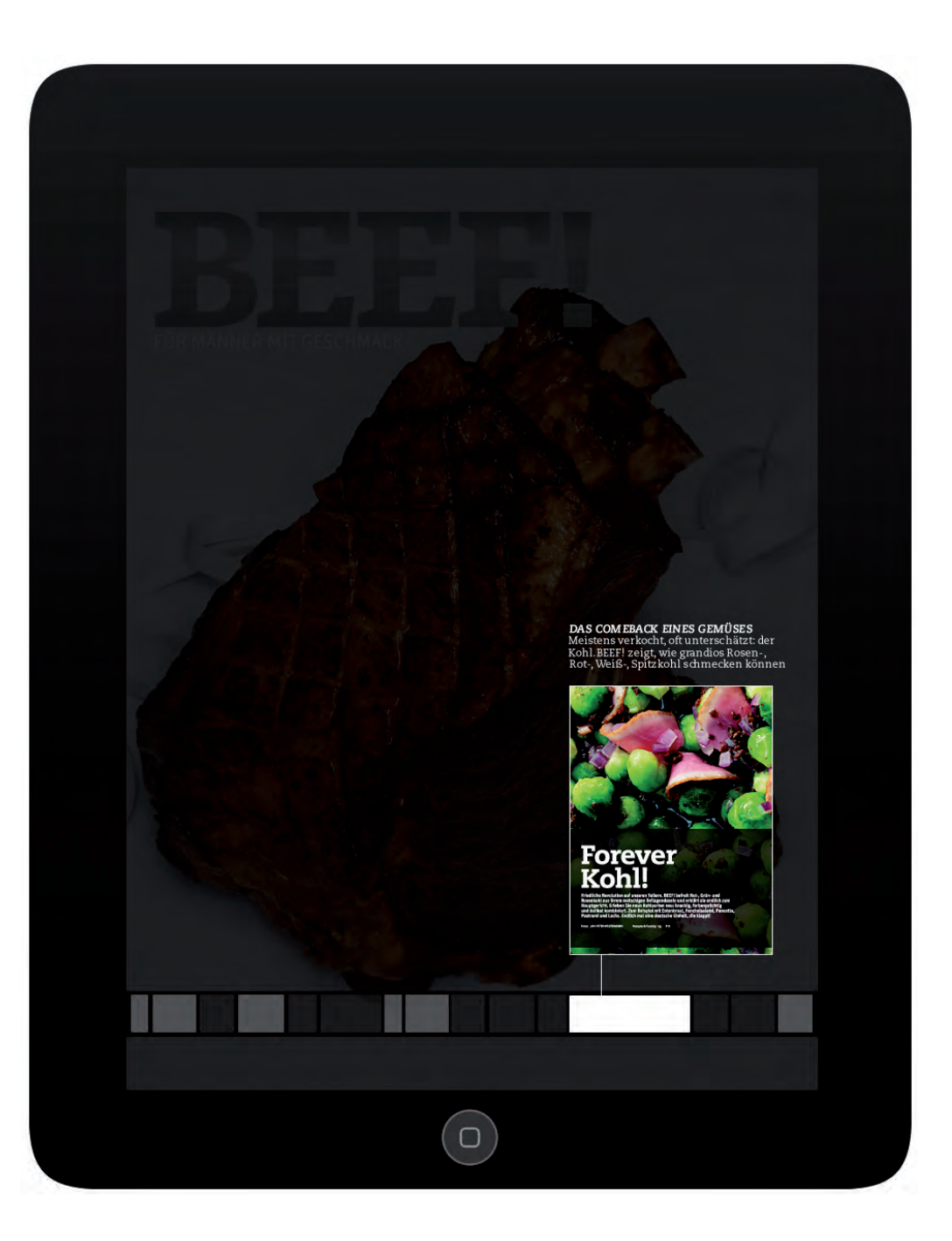

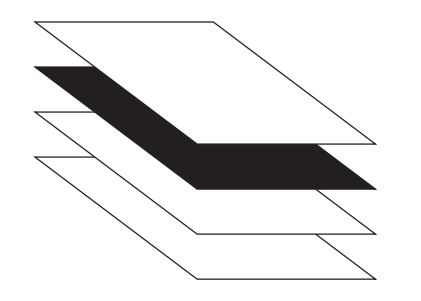

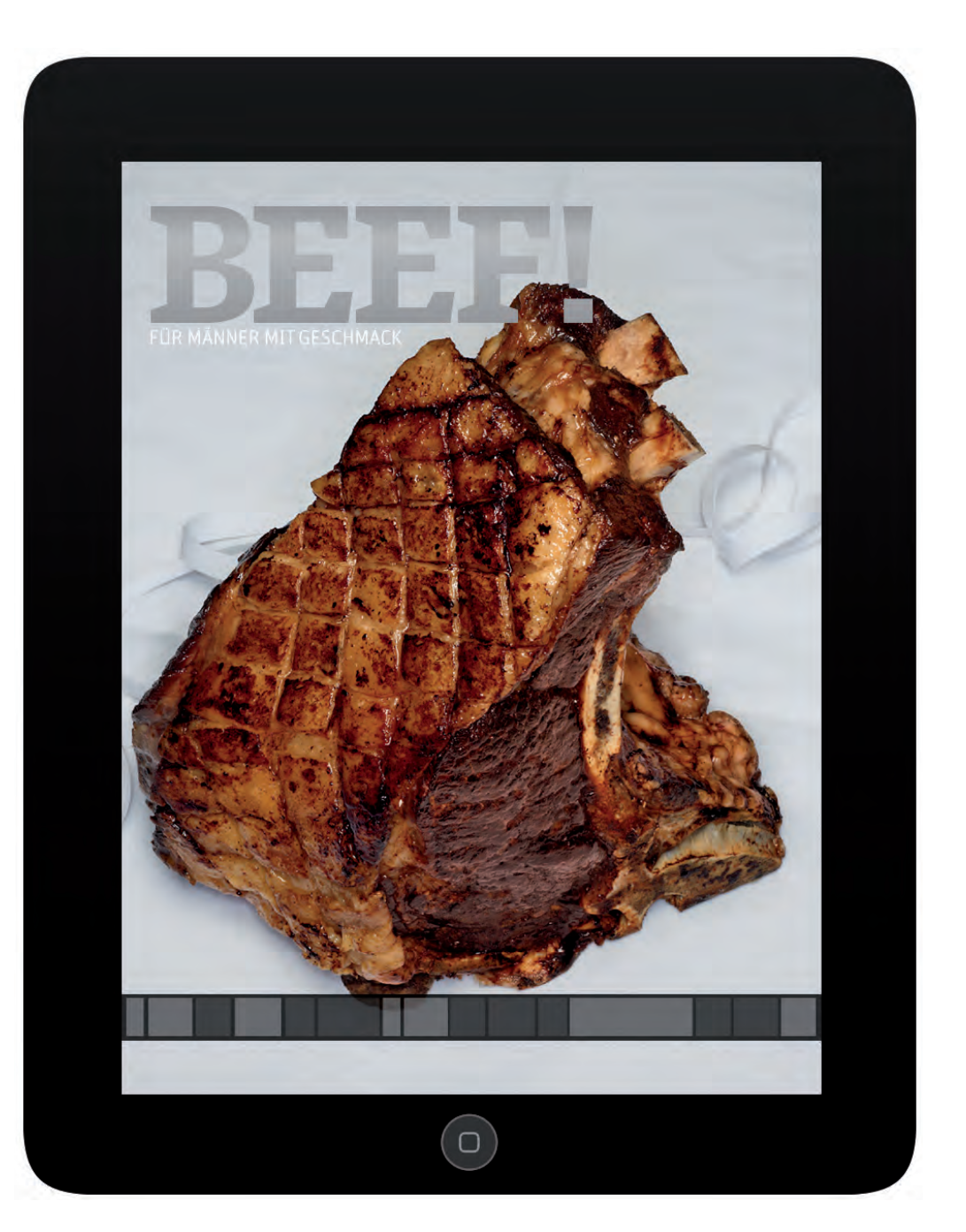

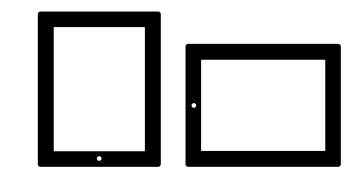

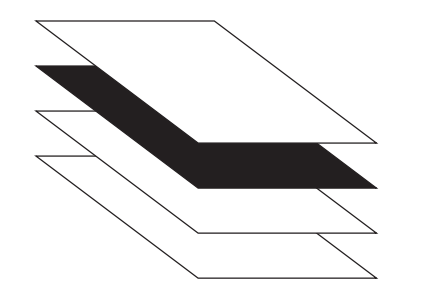

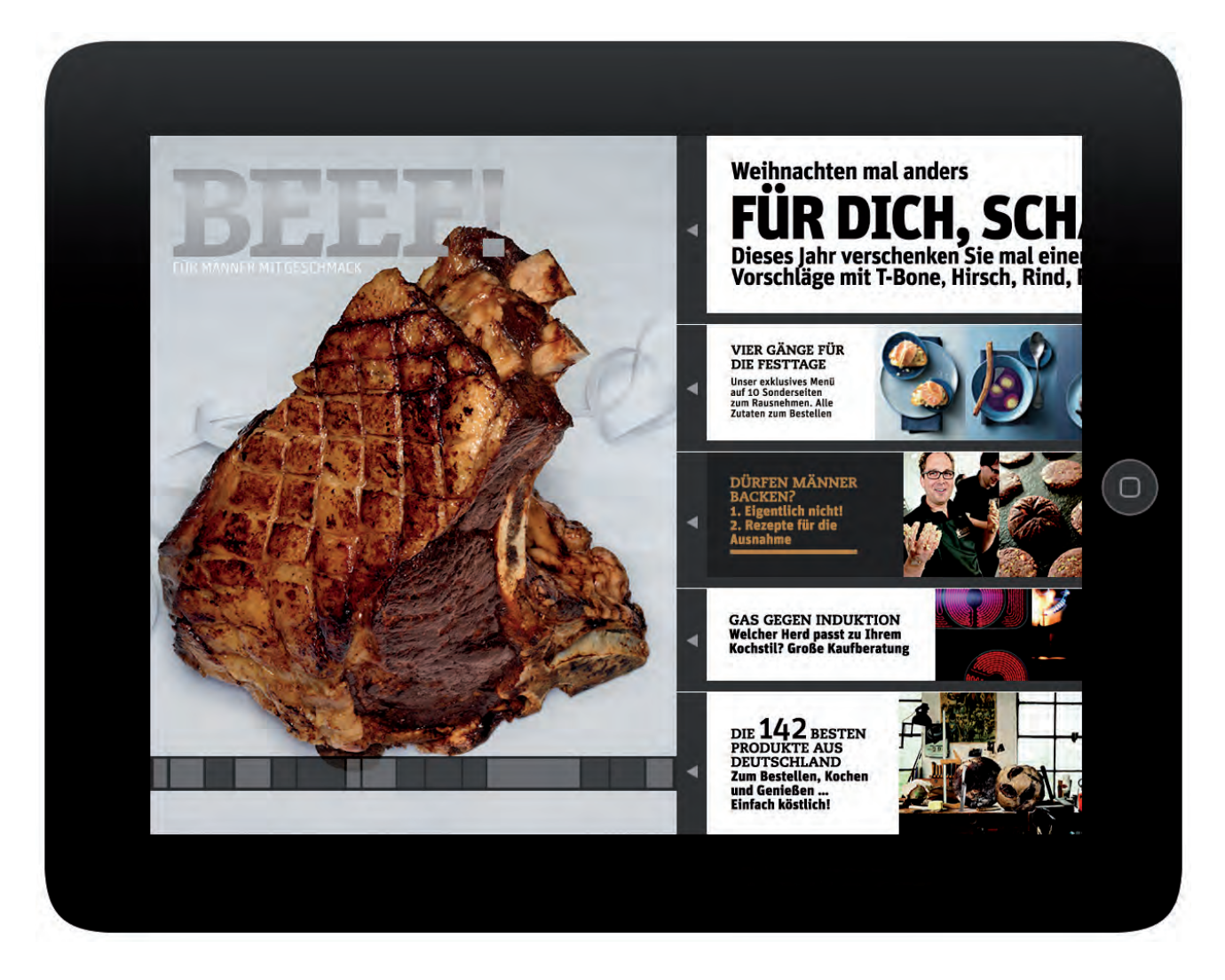

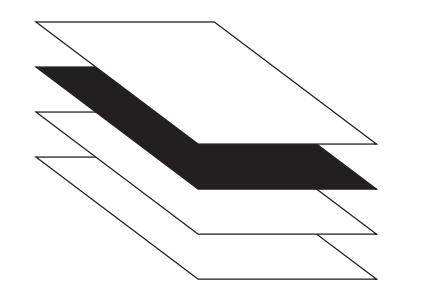

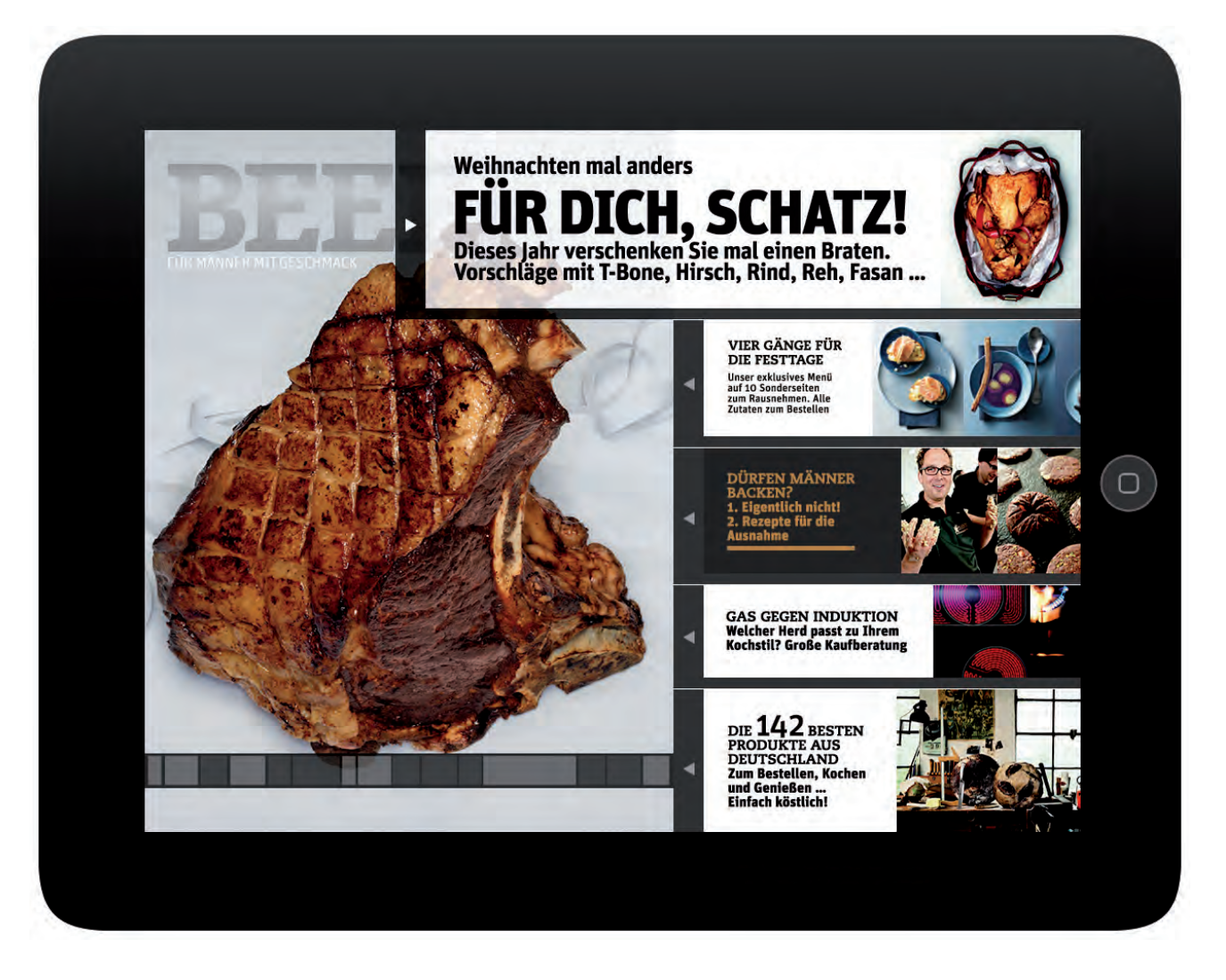

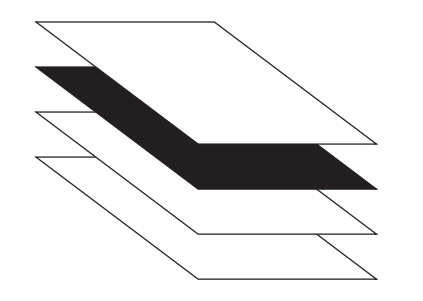

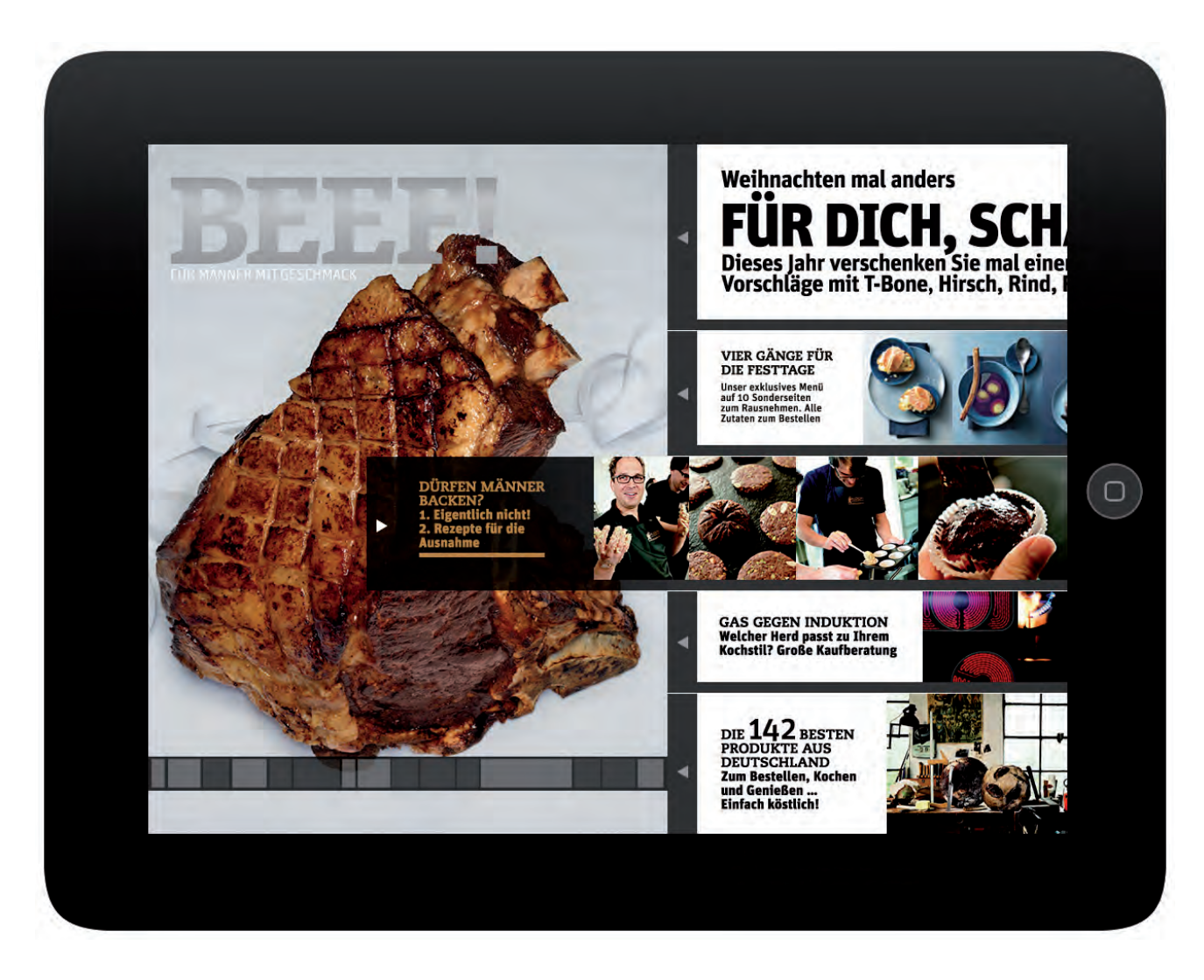

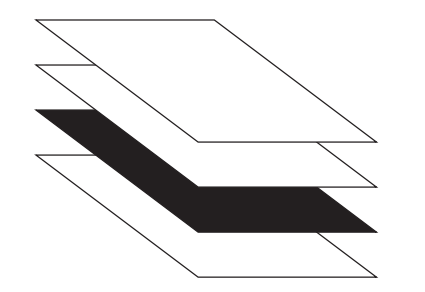

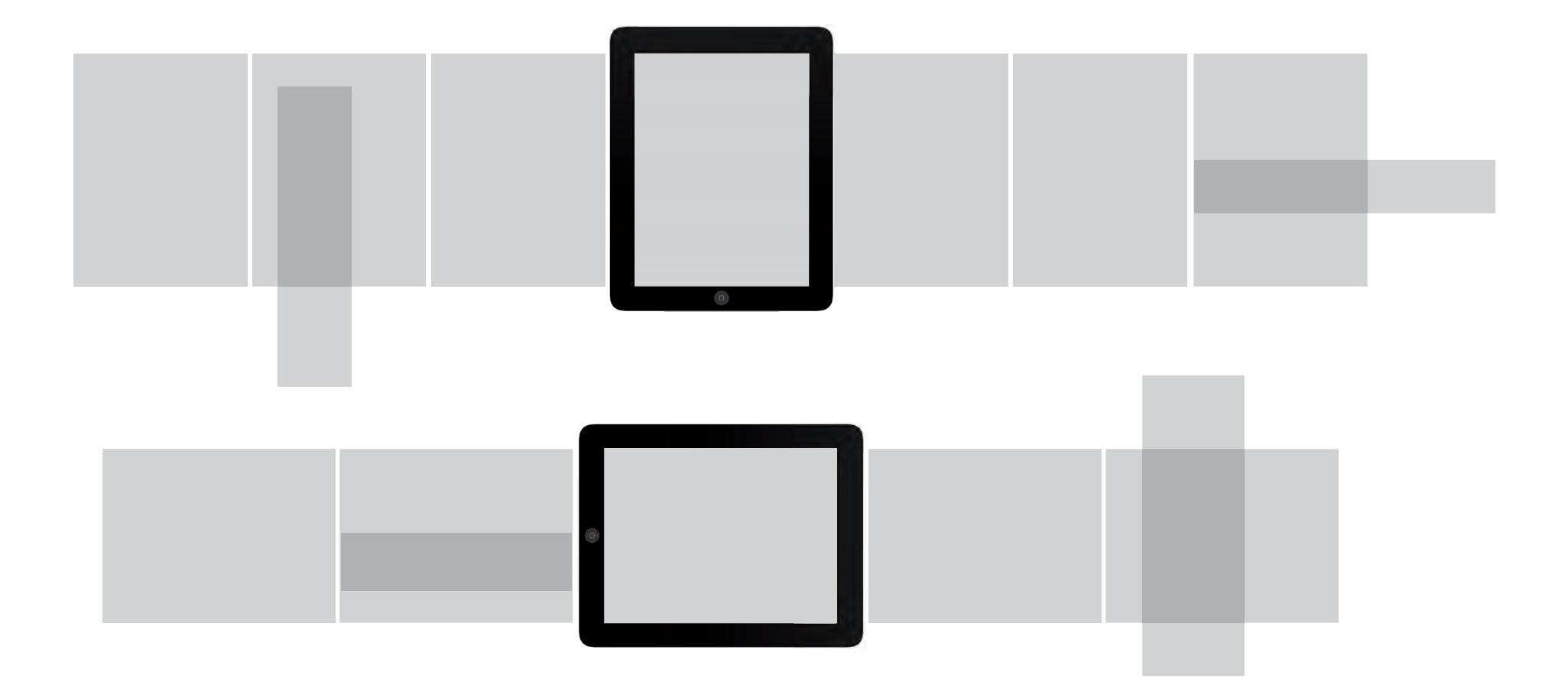

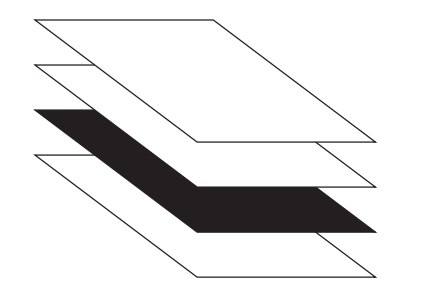

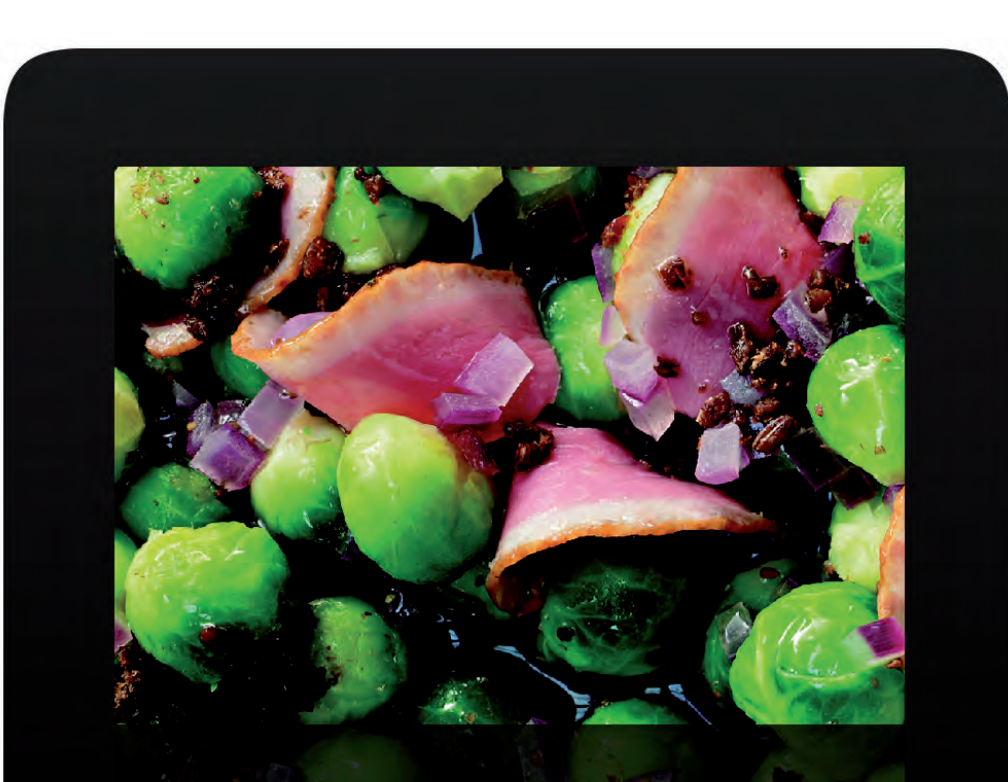

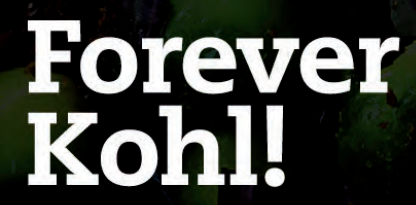

Friedliche Revolution auf unseren Tellern. BEEF! befreit Rot-, Grün- und<br>Rosenkohl aus ihrem matschigen Beilagendasein und erklärt sie endlich zum<br>Hauptgericht. Erleben Sie neun Kohlsorten neu: knackig, farbenprächtig<br>und

 $\sigma$ 

THE AFRICA IN THE

Fotos: JAN-PETER WESTERMANN Rezepte & Foodstyling: PIO

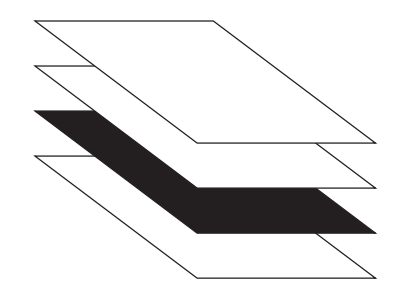

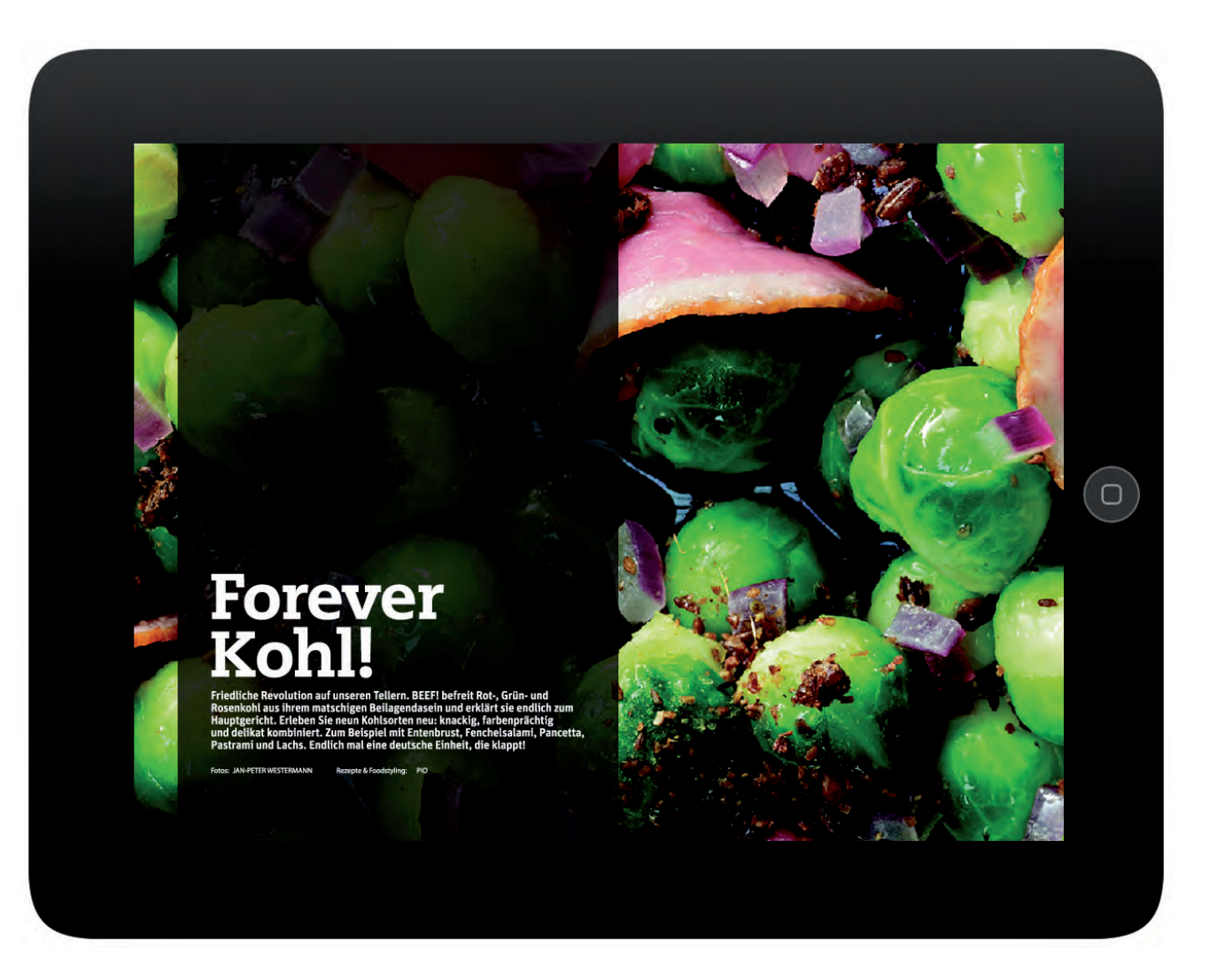

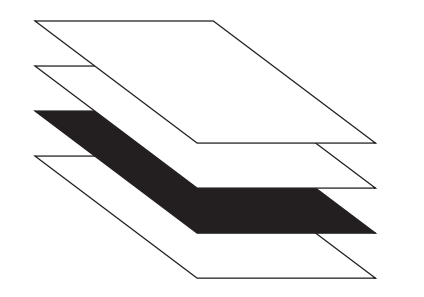

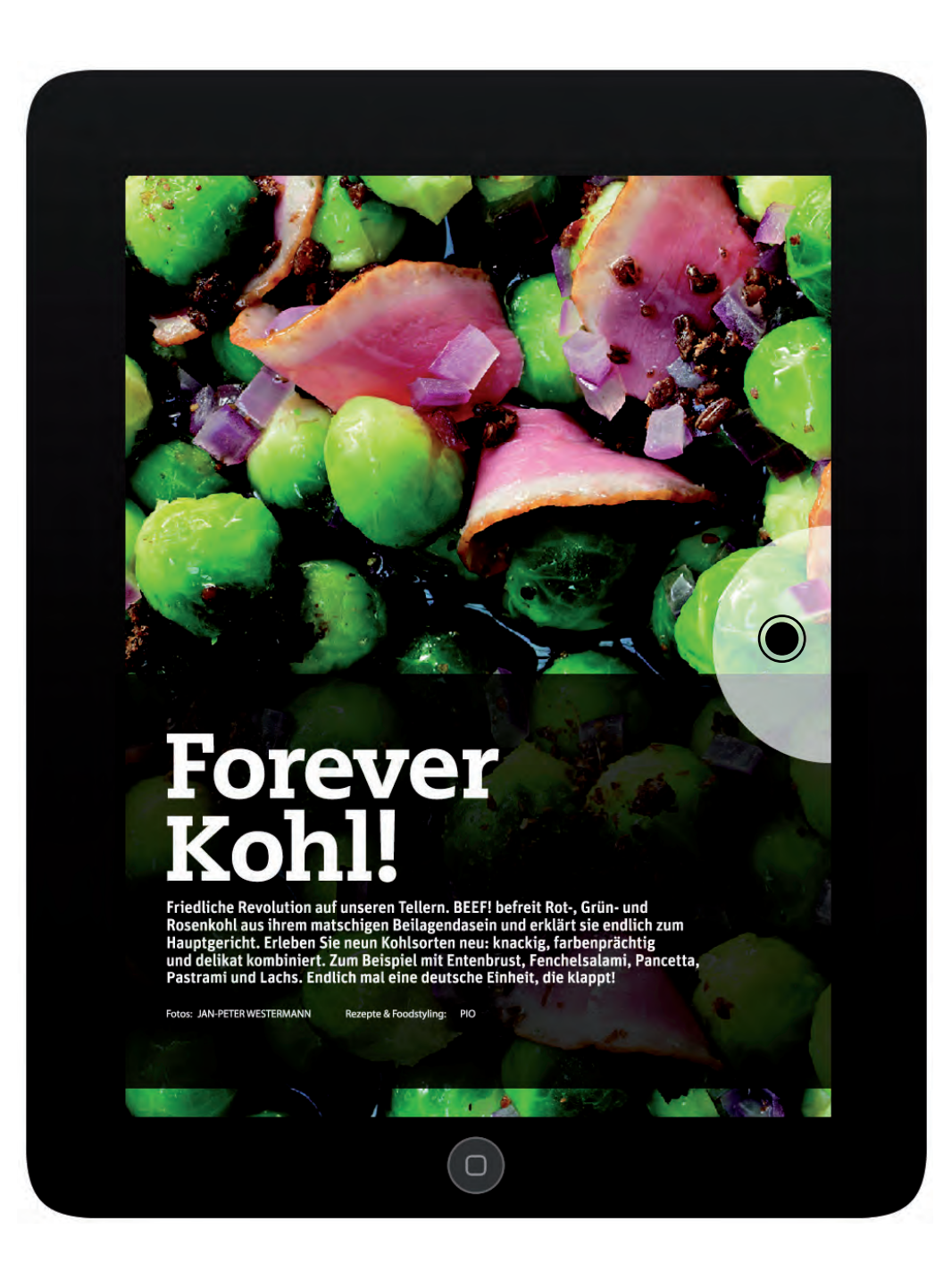

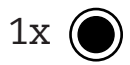

eine Seite blättern

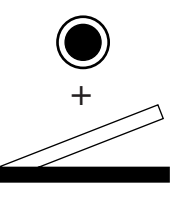

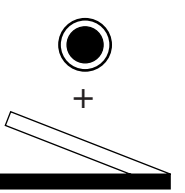

schnelles Durchblättern

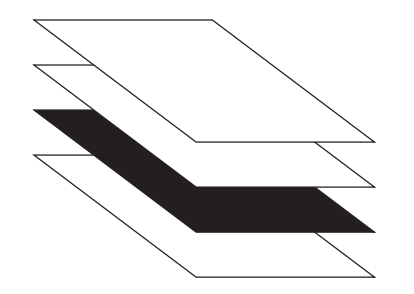

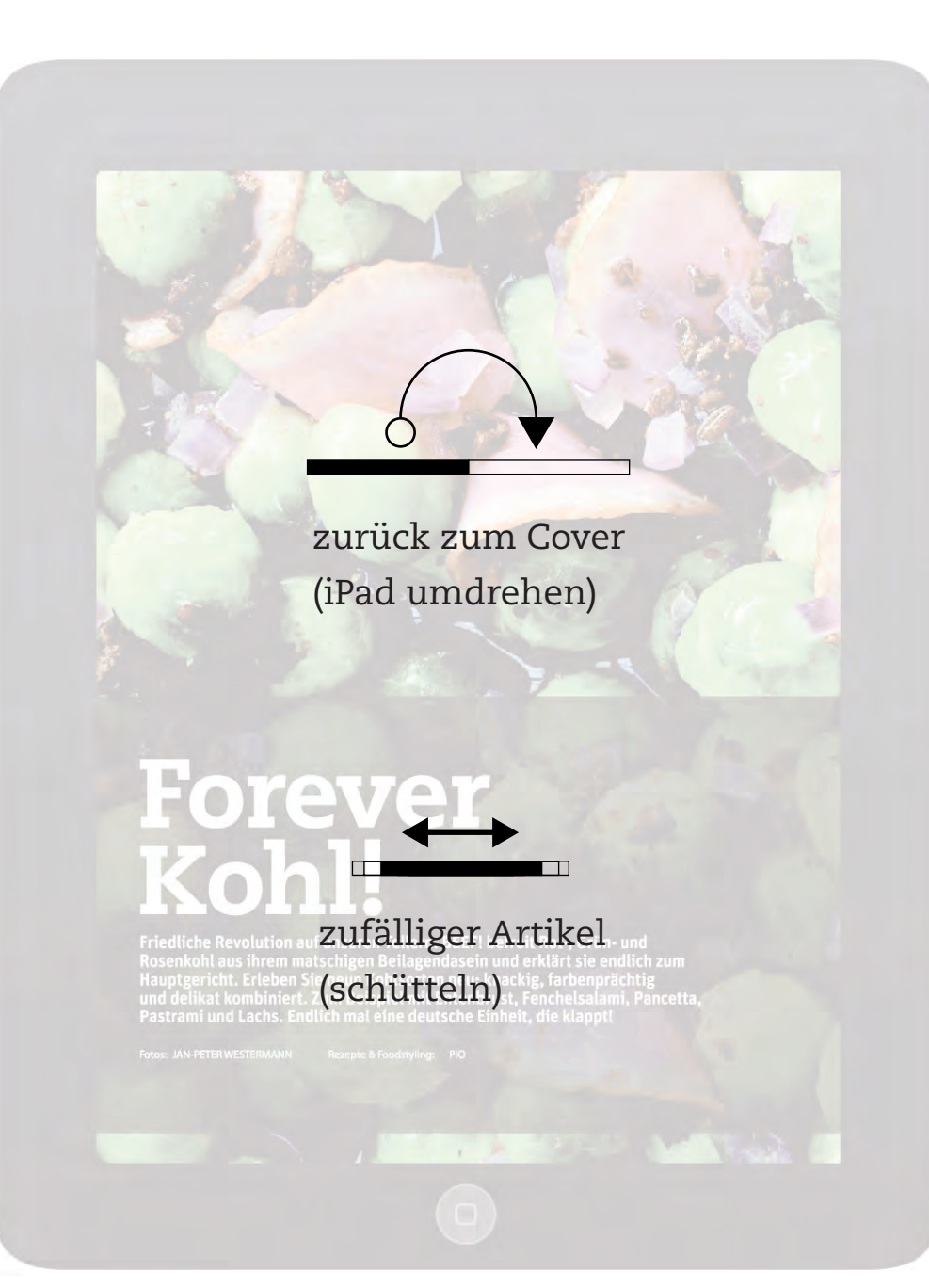

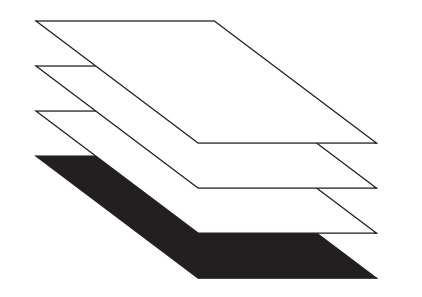

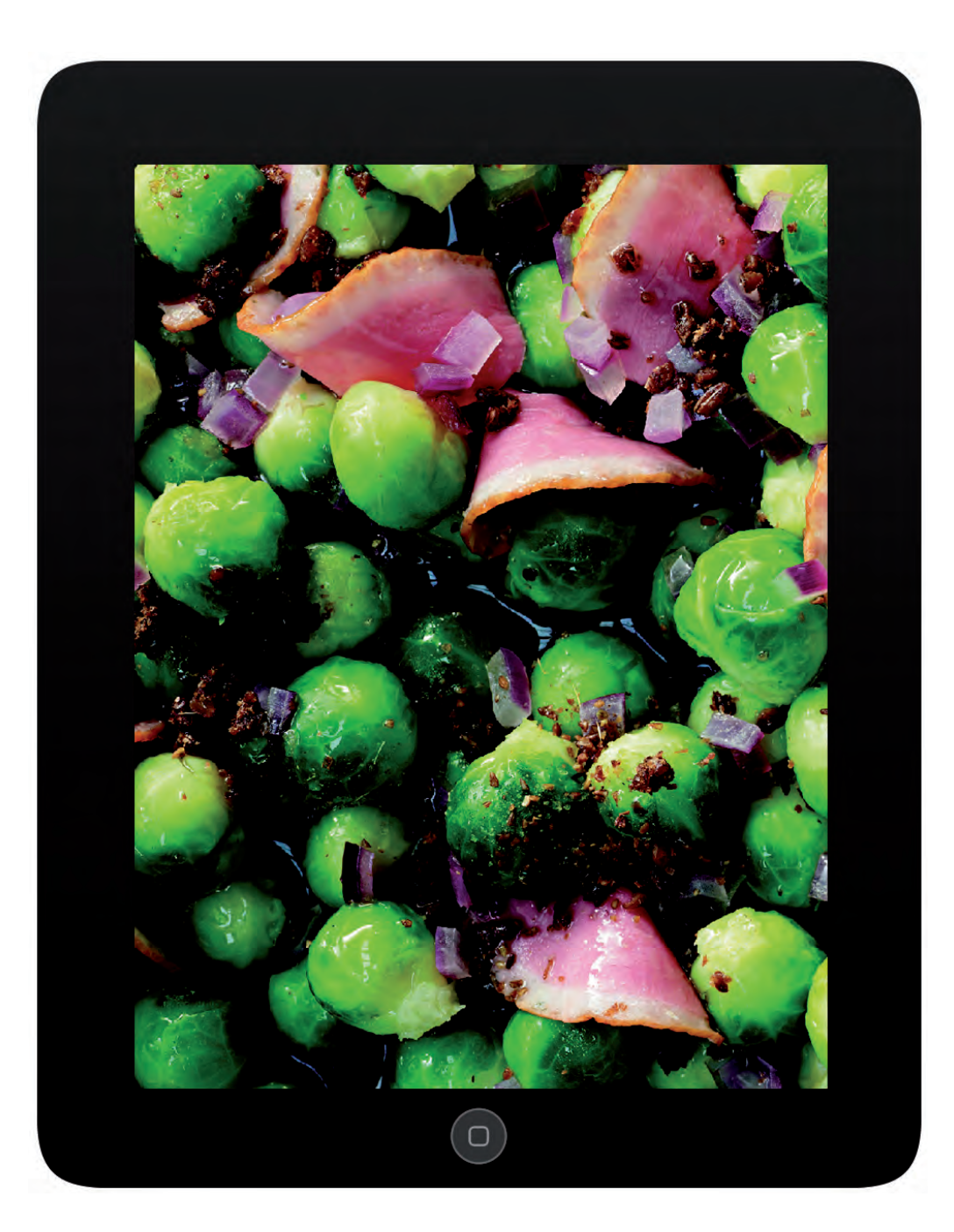

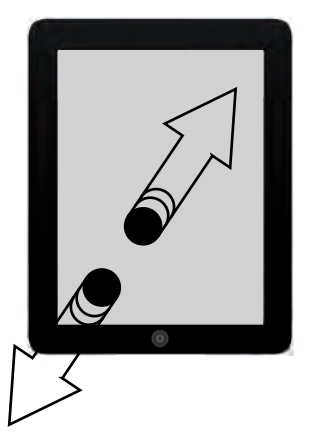